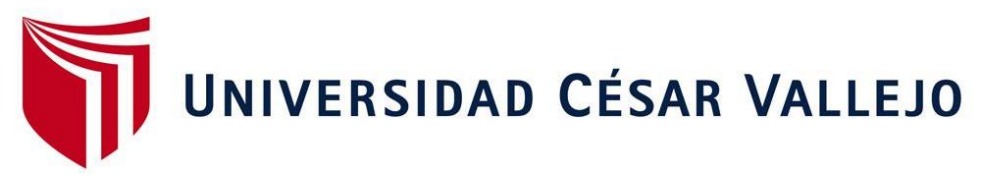

# FACULTAD DE CIENCIAS EMPRESARIALES ESCUELA PROFESIONAL DE CONTABILIDAD

### Adopción de la Sección 13 - NIIF para PYMES en la empresa DMQ Computers E.I.R.L. – Sullana 2021

#### **TESIS PARA OBTENER EL TÍTULO PROFESIONAL DE: CONTADOR PÚBLICO**

AUTORES:

Morales Saba, Jhony Raul (ORCID: 0000-0003-0415-2661) Oliva Sanchez, Tania Lissette (ORCID: [0000-0002-3346-5](https://orcid.org/0000-0003-0415-2661)002)

ASESOR:

Mg. Salazar Quispe, Víctor Abel (ORCID: [0000-0003-0142-660](https://orcid.org/0000-0002-3346-5002?lang=es)4)

LÍNEA DE INVESTIGACIÓN:

Auditoría

LÍNEA DE RESPONSABILIDAD SOCIAL UNIVERSITARIA:

Desarrollo económico, empleo y emprendimiento

ATE VITARTE - PERÚ 2022

#### <span id="page-1-0"></span>**Dedicatoria**

A Dios por brindarme la sabiduría, a mis padres por ser la fuerza y motivación durante esta etapa profesional. A mi novia Lissette y mis hermanos Janet, Juan y Grecia por brindarme su apoyo incondicional, su motivación durante todo este proceso de aprendizaje.

**Autor:** Morales Saba Jhony Raul

A nuestra casa de estudios, la Universidad Cesar Vallejo por brindarme los principios fundamentales para mi crecimiento profesional.

A mi abuela Augusta, a mis padres, a mis tías, a mis primas y hermanos; a mi novio, por que estuvieron apoyándome en cada etapa de mi vida.

**Autora:** Oliva Sánchez Tania Lissette

#### <span id="page-2-0"></span>**Agradecimiento**

A Dios por bendecirme siempre en el trabajo, salud, y bienestar para con mis familiares. A mi Asesor Mg. Salazar Quispe Víctor Abel por cada enseñanza durante el trayecto de elaboración de tesis y aquellas personas que me brindaron sus conocimientos.

**Autor:** Morales Saba Jhony Raul

A Dios y mis familiares por brindarme siempre la fortaleza en cada escenario de mi vida. Al Mg. CPCC Adolfo Antenor Jurado Rosas por cada enseñanza durante el proceso de mi carrera profesional y por brindarme sus conocimientos para la elaboración de mi trabajo de investigación. A la empresa DMQ Computers E.I.R.L. por brindarme las facilidades para obtener la información y desarrollar la investigación para obtener el grado.

**Autora:** Oliva Sánchez Tania Lissette

### <span id="page-3-0"></span>Índice de contenidos

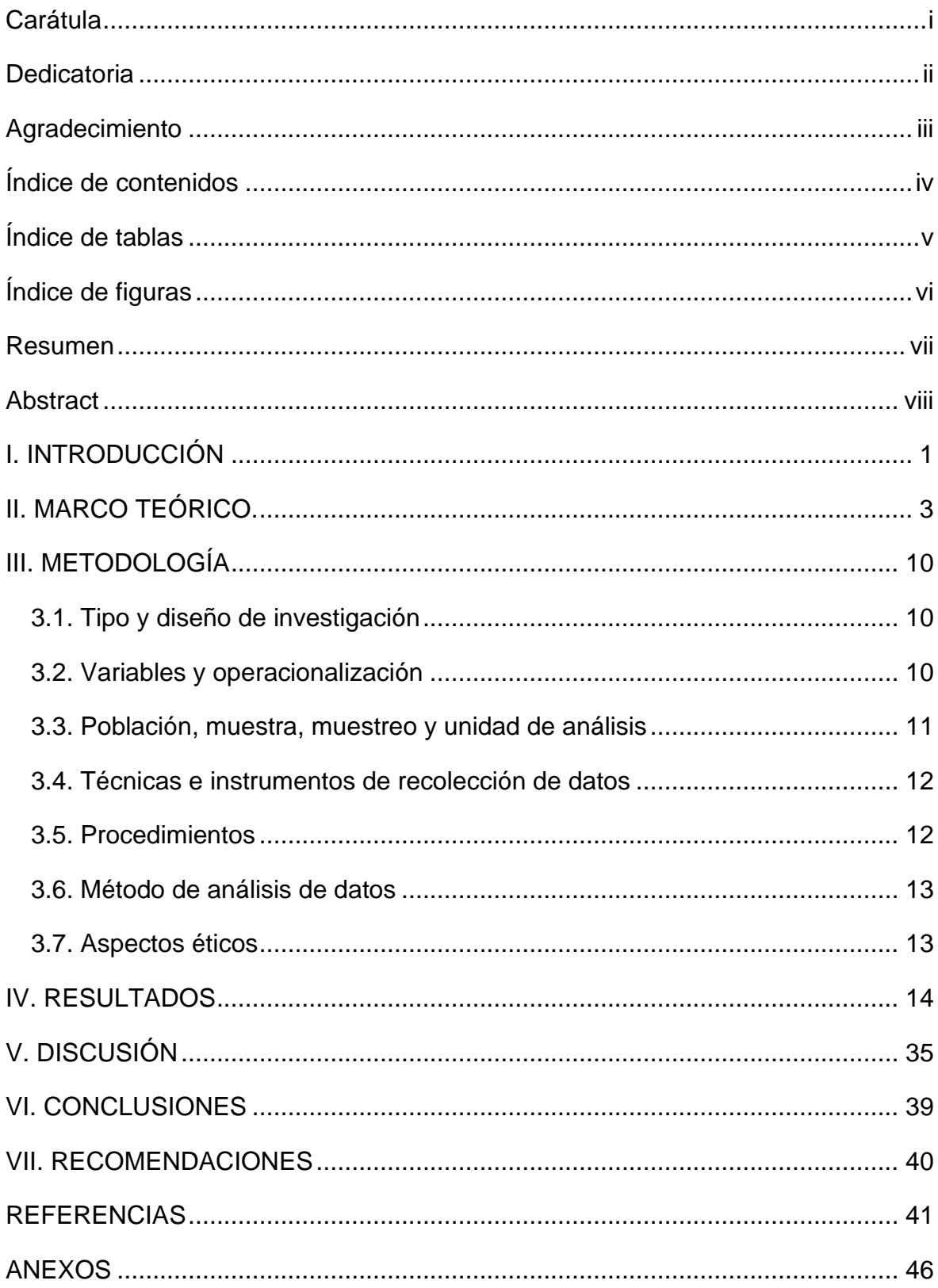

### <span id="page-4-0"></span>Índice de tablas

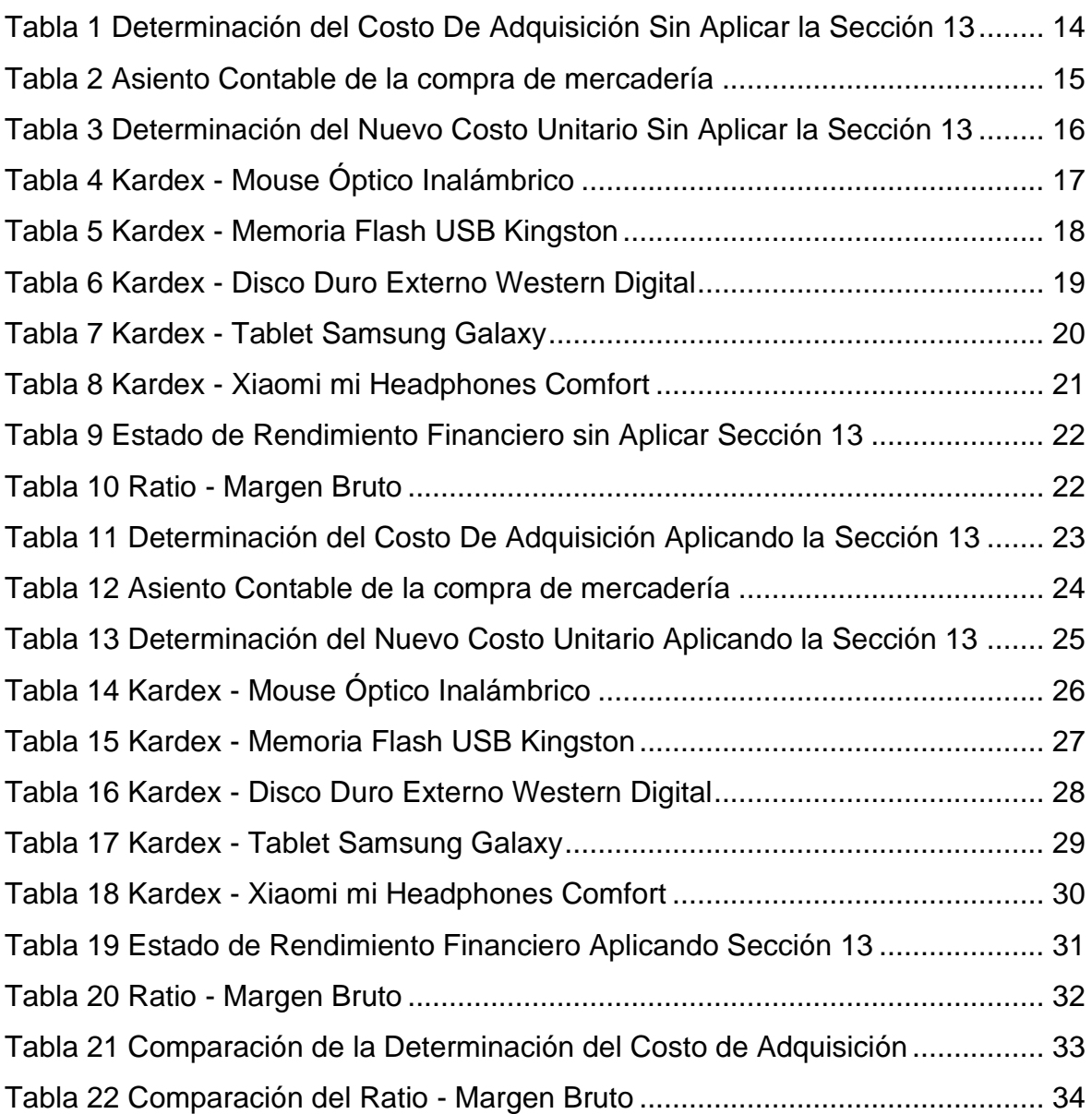

## <span id="page-5-0"></span>Índice de figuras

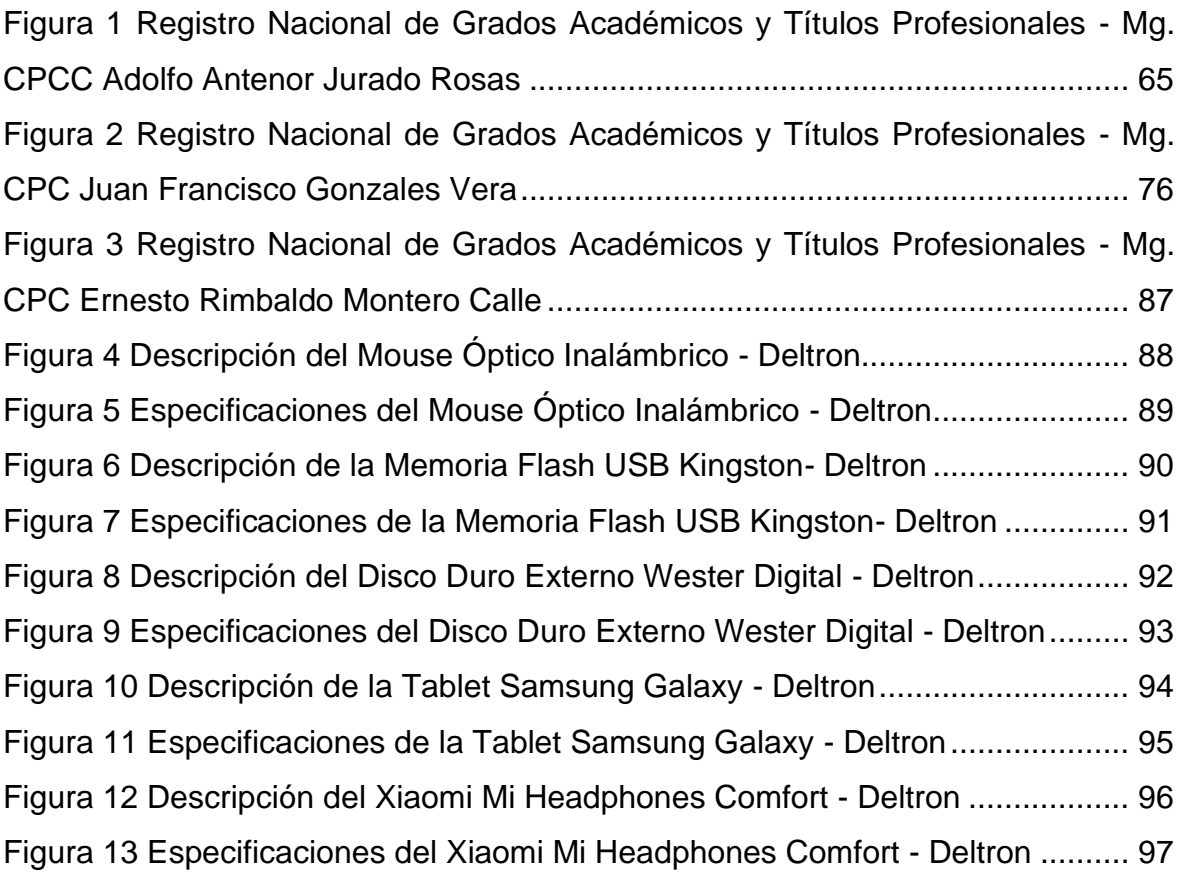

#### <span id="page-6-0"></span>**Resumen**

El presente trabajo de investigación tuvo como objetivo analizar como la implementación de la sección 13 - NIIF para PYMES mejora la contabilización de los inventarios en la empresa DMQ Computers E.I.R.L. - Sullana 2021, usando la metodología de tipo aplicada, con un diseño no experimental, de corte transversal y de tipo descriptiva. Se utilizó como técnica el análisis documental, la población estuvo conformada por los documentos contables, la muestra por registro de compras, registro de ventas, Kardex valorizado y los estados financieros del periodo 2021, el muestreo fue no probabilístico. Los resultados mostraron que debido a la no aplicación de la sección 13 - NIIF para PYMES la empresa no determina de manera correcta sus costos de adquisición lo que conlleva a un mal cálculo del costo de ventas y no contabilizar adecuadamente, por lo que es importante la aplicación de dicha sección. Se concluyó, se debe llevar una correcta contabilización de los inventarios aplicando la sección 13 – inventarios NIIF para PYMES con la finalidad de cumplir con los objetivos y metas propuestos por la gerencia.

Palabras clave: costo de adquisición, inventarios, NIIF para PYMES.

#### <span id="page-7-0"></span>**Abstract**

The objective of this research work was to analyze how the implementation of section 13 - IFRS for SMEs improves the accounting of inventories in the company DMQ Computers EIRL - Sullana 2021, using the applied type methodology, with a non-experimental design, of cross-sectional and descriptive type. Documentary analysis was used as a technique, the population was made up of accounting documents, the sample by purchase record, sales record, valued Kardex and the financial statements of the 2021 period, the sampling was non-probabilistic. The results showed that due to the non-application of section 13 - IFRS for SMEs, the company does not correctly determine its acquisition costs, which leads to a miscalculation of the cost of sales and not accounting adequately, for which it is important the application of that section. It was concluded, a correct accounting of inventories must be carried out by applying section 13 - IFRS inventories for SMEs in order to meet the objectives and goals proposed by management.

Keywords: acquisition cost, inventories, IFRS for SMEs.

#### <span id="page-8-0"></span>**I. INTRODUCCIÓN**

En el ámbito internacional, Yábar y Díaz (2018) mencionaron que en América Latina el principal problema es que las empresas no encuentran profesionales especializados en el análisis y práctica de las NIIF, como los altos costos de adopción de estos estándares, así como la falta de tecnología requerida para implementar con éxito estos estándares. Por otro lado, Ambuludi (2017) refirió que el carecer de un sistema de existencias limita la eficiencia en el control de existencias, generando un retraso en las operaciones diarias; así mismo no existen documentos que respalden las transacciones, ni informes actualizados de la mercadería impidiendo que las empresas realicen sus operaciones con normalidad.

En el ámbito nacional, Laveriano (2010) citado por (Oncebay y Vera, 2021) detalló que en las MYPES se atiende muy poco el control de los inventarios, lo cual no permite tener registros fehacientes, políticas o sistemas que contribuyan al manejo de las existencias; esto conlleva a que existan algunos problemas frecuentes como los que se mencionan a continuación, exceso e insuficiencia de inventarios, robo de mercaderías, mermas o desmedros, desorden en el almacén y la carencia de métodos o sistemas para controlar las existencia.

En la entidad DMQ Computers E.I.R.L. se observó que no se aplican correctamente los métodos de valuación para identificar el costo de las ventas; tomando como referencia la Sección 13 – NIIF para PYMES, DMQ Computers E.I.R.L. no está enfocada al estándar que esta propone; lo cual no le permite saber cuál es su costo de venta correcto, mucho menos realizar el cálculo del costo de las existencias haciendo que estas alteren los importes que se deben colocar en los estados financieros; es por ello que la empresa no pudo conocer cuáles son sus costos reales y la vez poder implementar la sección 13 de Normas Internacionales de Información Financieras para las pequeñas y medianas empresas; el motivo o causa del problema de la empresa se debió a la mala gestión de la persona responsable por no controlar sus ingresos y egresos de la mercadería.

De lo anterior expuesto se propuso la siguiente pregunta de investigación: ¿Cómo la implementación de la sección 13 - NIIF para PYMES mejora la contabilización de los inventarios en la empresa DMQ Computers E.I.R.L. - Sullana 2021?, como problemas específicos se plantearon los siguientes: ¿Cómo se calcula el costo de los inventarios en la empresa DMQ Computers E.I.R.L. - Sullana 2021? y ¿Cómo la aplicación de la sección 13 – NIIF para pymes permite reconocer contablemente los inventarios en la empresa DMQ Computers E.I.R.L. - Sullana 2021?.

El estudio tuvo una justificación teórica, ya que tuvo como finalidad crear una reflexión sobre el vacío de conocimiento que existe sobre la sección 13 de las NIIF para las PYMES; en lo práctico se permitió poner en uso los estudios adquiridos, para proponer soluciones a los problemas presentados en las organizaciones, es así que, se buscó soluciones a través de la adaptación de la Sección 13 NIIF para PYMES, y así, gestionar o controlar el costo de los inventarios de una manera apropiada; en el ámbito metodológico, en el estudio se hizo uso del método aplicado, para recopilar y desarrollar un conocimiento sólido de la recopilación de datos y en el ámbito social la investigación se justificó porque se demostró que la adopción de la Sección 13 de las NIIF para las PYMES mejoró el cálculo del costo de los inventarios y se podrá aplicar a cualquier organización que se encuentre implementando dichos procesos.

Como objetivo general se propuso: Analizar como la implementación de la sección 13 - NIIF para PYMES mejora la contabilización de los inventarios en la empresa DMQ Computers E.I.R.L. - Sullana 2021; dentro de los objetivos específicos se propusieron los siguientes: Describir como se calcula el costo de los inventarios en la empresa DMQ Computers E.I.R.L. - Sullana 2021 y Mostrar como la aplicación de la sección 13 – NIIF para pymes permite reconocer contablemente los inventarios en la empresa DMQ Computers E.I.R.L. - Sullana 2021.

#### <span id="page-10-0"></span>**II. MARCO TEÓRICO.**

Cómo parte de los antecedentes internacionales se citará a los siguientes autores:

Perilla et al. (2016) como trabajo de investigación titulada "*La implementación de la sección 13 inventarios NIIF para Pymes y el efecto en los costos en una empresa de confección*" tuvieron como propósito general para analizar los cambios relacionados con la implementación de la Sección 13 para las pequeñas y medianas empresas que se aplican a los fabricantes especializados en la confección de prendas; aplicaron la metodología cualitativa y a la vez el desarrollo del trabajo tomó como base la investigación descriptiva; como resultado se refleja que tanto las normas nacionales como las internacionales coinciden con la descripción de los inventarios y la vez cómo deben reconocerse y medirse al final del período. También se debe tener en cuenta que no se requiere la reducción del valor de los inventarios al adoptar las NIIF, ya que la pérdida de valor no se refleja en la valoración final, ya que los costes de las materias primas tienden en el aumento de su valor. Se concluye que adoptar las NIIF para PYMES conlleva a muchos beneficios y uno de los beneficios principales es que los propietarios conocerán el crecimiento de sus entidades e identificaran aquellos procedimientos que necesitan mayor cuidado fortaleciendo aquellos procesos que generan éxito.

Avellán et al. (2020) en su investigación titulada "*Análisis para implementación de la sección 13 NIIF para PYMES en los registros y control de los inventarios en la empresa SATURNO, aplicada al periodo 2018*"; tuvieron como objetivo analizar la implementación de la sección 13 de las NIIF para PYMES, en el registro y control de inventarios de la empresa SATURNO, periodo 2018; como metodología del estudio se usó el tipo de investigación aplicada con diseño no experimental; en la investigación se obtuvo como resultados que aplicar un caso realista relacionado con la Sección 13 de las NIIF para las PYMES, determina correctamente los costos de producción y el valor del inventario, e identifica y corrige rápidamente las debilidades en el proceso de fabricación a través de la estimación de costos y la identificación de un sistema de inventario perpetuo para contabilizar el inventario en tal como se define en la Sección 13 de las NIIF para PYMES. Concluyeron cuán importante es aplicar las NIIF para PYMES sección 13 en las entidades.

Duque et al. (2019) en su investigación titulada "*Implementación de la NIIF sección 13 para PYMES – inventarios y su efecto posterior en la estructura financiera de la compañía Agroequipos Alpujarra*"; tuvieron como objetivo general la implementación de la sección 13 de las NIIF sobre el inventario de las PYMES y su posterior efecto en la estructura financiera de la empresa Agroequipos Alpujarra; como metodología de investigación se utiliza el tipo explicativo; se obtuvo como resultado que implementar y adoptar las NIIF para PYMES genera que las empresas tengan que invertir en recursos económicos, y por lo tanto, para hacerlo, se debe realizar investigación y desarrollo para optimizar los costos; se concluyó que el proceso de análisis e implementación de Sección 13 Inventarios fue enriquecedor y productivo ya que permitió aplicar conceptos en la contabilización de inventarios ajustándose a las NIIF.

Cómo parte de los antecedentes nacionales se citará a los siguientes autores:

Samamez (2017) presenta su informe denominado "*Análisis del control de existencias y propuesta de aplicación de la NIIF para PYMES - sección 13 inventarios, en la ferretería la casa del constructor- Chimbote 2017*" teniendo como propósito principal desarrollar un análisis de lo que es el control de existencias y a la vez propone las NIIF sección 13 denominada inventarios; para la elaboración de la tesis se utiliza una metodología con diseño de tipo descriptiva teniendo una variante propositiva. Como resultado mencionó que la empresa no cuenta con registros de ingresos ni salidas de almacén, asimismo no realiza toma de existencias de manera periódica; demostrando que el manejo de sus inventarios los lleva de manera empírica, sin tener en cuenta la norma, lo cual no le permite identificar el costo real de las existencias, exponiéndose así a tomar de decisiones equivocadas. Por último, se concluyó que las empresas que aplican las NIIF para PYMES o NIC 2 para controlar sus inventarios, tienen un mejor control de sus inventarios, permitiéndoles tomar decisiones adecuadas.

Ruiz y Saavedra (2019) en su tesis denominada "*Aplicación de la sección 13 Inventarios de la NIIF para PYMES y su incidencia en el impuesto a la renta de Distribuidora Maguin E.I.R.L., Trujillo, 2018*"; Su objetivo principal es determinar cómo la aplicación de la Sección 13 del Inventario de las NIIF a las pequeñas y medianas empresas afecta los impuestos sobre la renta de la empresa; se tomó como tipo de investigación aplicativa con diseño explicativo – causal; se muestra como resultados de investigación que la entidad no cuenta con un buen control de inventarios debido a la falta de implementación de políticas o lineamientos contables. Concluyendo que aplicar la sección 13 NIIF de Inventarios a las PYMES tiene un impacto negativo en el impuesto a la renta de Distribuidora Maguin EIRL, ya que aumenta S/26,059, con un rango de 6.83%; determinado por el método de incremento porcentual relativo para confirmar la hipótesis.

Galindo (2019) en su investigación titulada "*Adopción de la sección 13 inventarios de NIIF para PYMES como política contable y su influencia en el reconocimiento y medición de existencias de la empresa Electronic Mihaba Corporation S.R.L. periodo 2016 – 2017*"; tuvo como finalidad identificar la aplicación de las NIIF inventario a las PYMES como un método contable que incide favorablemente en el reconocimiento y medición de los inventarios de Electronic Mihaba Corporation S.R.L. periodo 2016-2017; como metodología de investigación se utilizó un diseño no experimental y a la vez los métodos descriptivo, analítico e inductivo; como resultados se tiene que la aplicación de la Sección 13 inventarios de las NIIF a las PYMES será necesaria para mejorar la gestión eficaz de los inventarios mediante la adaptación de los principios de registro y medición de la información obtenida diariamente del inventario de bienes, a la vez menciona que esto es necesario para tomar mejores decisiones; se concluye que aplicar las NIIF para medianas y pequeñas entidades, modulo 13 Inventarios permitirá a una empresa mejorar la calidad de sus estados financieros, mostrando una mejora en la calidad del inventario y garantías.

En cuanto a la variable estudiada: sección 13 – NIIF para PYMES se presentan a continuación las siguientes teorías de diferentes autores:

Como antecedentes de NIIF para PYMES; el IASB decidió lanzar un proyecto para implementar estándares de contabilidad apropiados para medianas y pequeñas entidades. Su objetivo es facilitar un conjunto simple e independiente de principios contables que se aplicarán solo a PYMES que no contribuyen en bolsa, y este proyecto se basará en parte en las NIIF completas. (Ramirez, 2018) En el año 2010 el IASB publicó las NIIF para PYMES como un marco contable con referencia para aquellas pequeñas entidades con fin lucrativo y se establece que las NIIF para las medianas y pequeñas entidades son normas contables apoyadas en las NIIF, pero a la vez simplificadas para que sean claramente utilizadas y aplicadas a las empresas MYPES; contiene un bajo porcentaje de requisitos de divulgación completa de las NIIF. (Ramirez, 2018)

Cabe mencionar que la Fundación del Comité de Normas Internacionales de Contabilidad (IASCF) establece que NIIF Completas está conformado por las Normas Internacionales de Contabilidad (NIC), Normas Internacionales de Información Financiera (NIIF), Comité Permanente de Interpretaciones (SIC), Interpretaciones Internacionales de Información Financiera Comité (CINIIF) (IASB, 2009).

Por otro lado, estas normas contables globales (NIIF para PYMES) incluyen las treinta y cinco secciones esenciales para la presentar, reconocer y medir la información incluida en los estados financieros para ser aplicadas por aquellas entidades denominadas como PYMES (Ramirez, 2018).

El IASB (2009) determina que las Normas contables implementadas establecen condiciones para revelar, medir, reconocer y presentar transacciones; a la vez acontecimiento y requisitos que son valiosos dentro de los estados financieros para propósitos de información general.

El IASB establece que el principio de las NIIF para las MYPES son aplicables a los estados financieros para propósitos de información general, en la Sección 1 existe el concepto de medianas y pequeñas empresas; entidades de las que no son responsables de revelar y emitir estados financieros con conclusiones a información pública (IASB, 2009)*.*

Las NIIF para las medianas y pequeñas entidades, es un marco regulador simplificado diseñado para medianas y pequeñas entidades no financieras, permitiendo a los gerentes o directivos alcanzar información de datos confiables y claros para mejores valoraciones de activos y facilitar la preparación de estados financieros confiables de las actividades económicas que realiza una empresa. (Ministerio de Economía y Finanzas, 2020)

A partir del 1 de enero de 2022, las empresas con ingresos superiores a 150 UIT e inferiores a 2,300 UIT deberán aplicar las NIIF para PYMES para favorecer la armonización de la información financiera, dando como resultado una base de datos homogénea. (Consejo Normativo de Contabilidad, 2021)

La sección 13 inventarios – NIIF a las medianas y pequeñas entidades han establecido principios y normas para el registro y medición de las existencias. (Cajamarca & Gañán, 2017)

Según el Consejo de Normas Internacionales de Contabilidad (2018) señaló que los activos son recursos controlados por la entidad que han sido identificados y cuantificados en efectivo, de los cuales se puede esperar razonablemente que proporcionen beneficios económicos futuros, derivados de actividades en el pasado y que han tenido un efecto económico en la entidad y pueden clasificarse como circulante y no circulante.

Rebolledo (2019) define que el inventario es un activo que se venderá en el proceso de las operaciones; en la fabricación del activo para la venta; materiales o suministros, extinguidos en el curso de producción o en la prestación de servicios.

Según Lima (2019) los inventarios en las empresas comerciales están compuestos por el conjunto de mercaderías y productos terminados que se encuentran destinados para la venta.

El IASB menciona que la sección 13 se aplica a los inventarios, pero tiene algunas excepciones como obras en proceso que nacen de aquellos acuerdos de construcción, incluye también acuerdos de servicios; instrumentos financieros; activos biológicos vinculados a actividades agrícola, productos agrícolas en cosecha o recolección (IASB, 2009).

En parte como medición de los inventarios el IASB menciona que las empresas deben medir los inventarios al importe mínimo entre los costos y los precios de venta estimados menos que la cancelación y los costos de venta (IASB, 2009). Es decir, en lenguaje tradicional las existencias se calcularán al valor o costo neto o liquido realizable (Ramirez, 2018).

Los costes de los inventaros incluye los costos incurridos por adquisiciones y transformación, así como otros costes incurridos para darle su condición y lugar actual. (Cango, 2021)

El IASB reconoce al costo de las compras como aquellos costos que están comprendidos por: el valor de compra, aranceles y pago de impuestos, flete, la manipulación y aquellos costos netamente adquiridos por una compra. Por otro lado, aquellas rebajas, descuentos, entre otros se tomará como deducción para definir el costo de la compra (IASB, 2009).

Costo de producción o de transformación, dentro de estos costes se deben incluir aquellos costos adquiridos dentro del proceso de producción o transformación, tales como el costo por las personas que trabajan, los costos indirectos aquellos que hayan incurrido para la producción de aquel producto primario en un producto terminado (Flores & Romero, 2018).

En la asignación de costos indirectos de fabricación, el IASB menciona que una organización asignará un costo indirecto fijo de fabricación entre el valor de conversión sobre la base de la capacidad habitual de fabricación. (IASB, 2009). Es decir que aquellos costos indirectos que no incurren en el proceso de producción, como gastos por las labores de administración, se contabilizan como costos del periodo en que hayan sido incurridos (IASC, 2009)

El IASB menciona que una sociedad toma otros costos para el cálculo del costo del inventario solo a medida que estos incurran en los costos para devolver el inventario a su ubicación y estado actual. (IASB, 2009)*.*

Técnicas de medición de costos, se puede señalar al valor estándar, el método minorista y el valor de obtención final, una empresa puede usar una variedad de técnicas para calcular el costo, siempre que la desigualdad entre el cálculo del valor estimado y el valor exacto o real no sea negativa. (Fuertes, 2015)

En las fórmulas de fijación de costes, se menciona que una empresa determinará el costo del inventario utilizando lo primero en ingresar y lo último en salir (PEPS) o el costo promedio ponderado. (IASB, 2009). Una entidad decide medir su costo según su discernimiento profesional; el procedimiento o método PEPS asume que aquellos productos adquiridos antes, serán vendidos primero; si se toma el costo de cada mercancía se determinará del promedio ponderado es decir del valor de los productos adquiridos al inicio del ejercicio (IASC, 2009).

El PEPS son las iniciales del método Primeras en Entrar, Primeras en Salir, este método esencialmente elimina los primeros productos comprados de su inventario para que sus productos comprados más recientemente siempre estén en stock. (Contreras & Viloche, 2015)

El promedio ponderado en la contabilidad de costos forma parte de un método de valoración de existencias ya que estima el valor de los productos vendidos aplicando un precio promedio basado en el costo de las mercancías y se reconoce el número de productos es decir la cantidad. Sin embargo, este es el procedimiento de valoración de inventario más fácil que puede emplear en una entidad. (Ferrari, 2018)

Según Yadav et al. (2020) consideran que FIFO es el método en el que los primeros artículos que ingresan al almacén son los primeros artículos que deben venderse, y LIFO se refiere a los últimos artículos ingresados al almacén serán los primeros artículos en venderse; al respecto, Elem (2019) indica que el método promedio ponderado consiste en el que el costo de un nuevo stock comparado con el costo de diversos stocks que ya se encuentran en almacén se deben promediar para hallar un nuevo costo.

El desmedro es el deterioro o pérdida de una parte de las condiciones o características que dan a los bienes su importancia o valor, es decir, la pérdida de calidad, impidiendo así su uso por obsolescencia, cambios tecnológicos, fallas en la moda u otros factores. (Ynca & Gonzales, 2017)

Galindo (2019) menciona que las entidades deben elaborar una evaluación de las existencias y recomienda que se haga cada seis meses, ya que esto permite que la evaluación del estado de las existencias ser más eficiente teniendo como finalidad hallar aquellos productos o bienes deteriorados. Si es así la entidad deberá restar el valor en libros menos el valor de la determinación y venta; esta reducción viene a ser una perdida y se debe reconocer en resultados.

El IASB menciona que la sociedad considerará el costo en libros de estas partidas como un valor en el período de reconocimiento del correspondiente ingreso. (IASC, 2009)*.*

El estado obsoleto, es el estado en el que se puede encontrar un producto y ha caducado; siendo las causas de la obsolescencia: la innovación, investigación y desarrollo, caducidad, agotamiento de vida útil, incompatibilidades con nuevos productos, descatalogación y ausencia de repuestos. (Coll, 2021)

Según La Chira (2021) para hallar el costo de ventas de deben realizar varios cálculos teniendo en cuenta la información que se encuentra en el registro de inventarios y considerando el sistema de costos que la empresa utilice.

#### <span id="page-17-0"></span>**III. METODOLOGÍA**

#### <span id="page-17-1"></span>**3.1. Tipo y diseño de investigación**

La investigación a ejecutar fue de tipo aplicada, debido a que contó como objetivo enfocarse a solucionar un problema de estudio, mediante la aplicación del conocimiento que se ha adquirido y del conocimiento existente. (Hernández et al. 2018).

El estudio se caracterizó por aplicar el tipo descriptivo según Ocho y Yunkor (2020), en la medida que describió como se calcula el costo de los inventarios en la empresa DMQ Computers E.I.R.L. - Sullana 2021.

El estudio tuvo los atributos de un diseño no experimental debido a que los investigadores no manipularon la variable (Alvarez, 2020) y de corte transversal o diagonal porque la toma de decisiones se realizó en un periodo determinado (Coll, 2020); de acuerdo con Hernández et al. (2018) esta clase de diseño tuvo como propósito fundamental especificar la descripción de la variable estudiada.

#### <span id="page-17-2"></span>**3.2. Variables y operacionalización**

**Variable:** Sección 13 - NIIF para PYMES.

#### **Definición conceptual**

Establecimiento de principios contables y determinación del valor del inventario. (Ministerio de Economía y Finanzas, 2020)

#### **Definición operacional**

Se midió utilizando las siguientes dimensiones: reconocimiento y medición del costo de los inventarios.

**Dimensiones:** reconocimiento de los inventarios y medición del costo de los inventarios.

#### **Escala de medición**

Se utilizará una escala de razón para medir la variable.

### <span id="page-18-0"></span>**3.3. Población, muestra, muestreo y unidad de análisis**

#### **Población**

Según Pérez et al. (2017), una población es un conjunto de elementos, individuos, definidos por una o más características, que contienen todos los elementos y/o individuos que la componen.

La población de estudio estuvo conformada por los documentos contables de la empresa DMQ Computers E.I.R.L. - Sullana 2021.

Criterios de inclusión: los documentos que se encontraron orientados a la sección 13 – NIIF para PYMES, debido a que la problemática estuvo centrada en esta sección y así pudo tener una visión más amplia del estudio.

Criterios de exclusión: No se tuvo en cuenta los documentos que no estuvieron enfocados en la sección 13 – NIIF para PYMES, debido a que no estaban relacionados con la problemática de la empresa.

#### **Muestra**

Se utiliza una muestra cuando no es adecuado realizar un censo o censo, que sea representativa y adecuada para la población objeto de estudio. (López, 2018)

La muestra estuvo representada por el registro de compras, registro de ventas, Kardex valorizado y los estados financieros del periodo 2021.

#### **Muestreo**

El muestreo es una técnica utilizada para seleccionar una muestra, que puede ser probabilística o no probabilística. (Espinoza, 2016), en este estudio el muestreo que se utilizó fue intencionalmente no probabilístico porque el número de documentos se limitó a la aplicación de una técnica de cálculo matemático para determinarlo y por conveniencia del autor.

#### **Unidad de Análisis**

Es cada elemento constituye la población y por lo tanto la muestra. (Durán, 2015)

La unidad de análisis fue el registro de compras, registro de ventas, Kardex valorizado y los estados financieros del periodo 2021 los mismos que tuvieron relación con la variable en estudio.

#### <span id="page-19-0"></span>**3.4. Técnicas e instrumentos de recolección de datos**

#### **Técnicas:**

Las técnicas son los procedimientos que utilizan los investigadores para realizar la recopilación de datos utilizando herramientas. (Montagud, 2019)

**Técnica:** Se utilizó análisis documental ya que permitió buscar una respuesta en particular a partir de la indagación de dichos documentos. (Baena, 2017)

#### **Instrumentos**

Estas son las herramientas utilizadas por las técnicas elegidas por los investigadores para realizar la recolección de datos. (Arias, 2020)

**Instrumento:** Como herramienta de acopio de información fue la guía de análisis documental para los documentos contables de la empresa DMQ Computers E.I.R.L, Sullana.

#### <span id="page-19-1"></span>**3.5. Procedimientos**

El proceso de recolección de datos se realizó por medio del análisis documental previo a esto se coordinó vía telefónica con la gerente de la empresa DMQ Computers E.I.R.L para facilitarnos los registros de compras, registros de ventas, Kardex valorizado y estados financieros del periodo 2021, para posterior análisis del costo de los inventarios.

Luego, se enviaron las solicitudes correspondientes a los expertos para confirmar la validación y se procedió aplicar los instrumentos diseñados, para no interrumpir las actividades de la gerente.

#### <span id="page-20-0"></span>**3.6. Método de análisis de datos**

Después para el análisis documental una vez obtenido la información de los documentos contables del año 2021 se trasladó a una tabla de Excel para un mayor orden en el llenado de la guía de análisis documental logrando un mejor análisis y comparación de la variación del costo de los inventarios aplicando la sección 13 – Inventarios NIIF para PYMES que fue objeto de estudio en nuestra investigación.

#### <span id="page-20-1"></span>**3.7. Aspectos éticos**

Cuando se inició la investigación, los autores tomaron en cuenta los derechos de autor de todas las teorías y definiciones mencionadas en el trabajo. Así mismo, la investigación se realizó teniendo en cuenta la normativa y juicios en el Código de ética en investigación de la Universidad César Vallejo; se tuvo en cuenta la ética en la implementación del proyecto en base a la validez de juicios de expertos, cartas de autorización de credenciales de la empresa, documentos de validación de datos y documentos de respaldo de la configuración del software presentados a Turnitin para antiplagio para evidenciar que el porcentaje de similitud no superó el porcentaje de 25% establecido por la Universidad César Vallejo.

#### **IV. RESULTADOS**

Tabla 1

Se realizó un estudio de investigación con procedimiento de análisis comparativo entre la aplicación de la sección 13 – inventarios, que al finalizar este informe se determine el costo de adquisición dentro de la empresa DMQ Computers E.I.R.L. con una visión a mejorar en la contabilización de los inventarios. para cuyo efecto se presentan las siguientes guías de análisis documental del periodo mayo 2021.

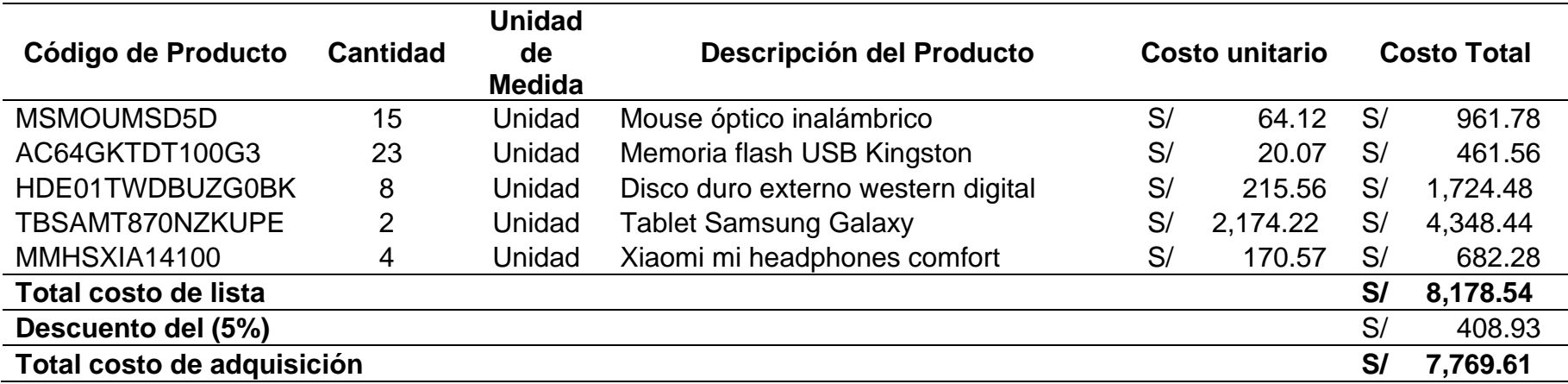

#### *Determinación del Costo De Adquisición Sin Aplicar la Sección 13*

<span id="page-21-0"></span>Nota: Resultados de la guía de análisis documental

<span id="page-21-1"></span>Se observa en la tabla 1 la determinación del costo de adquisición sin aplicar la sección 13 en una compra que se realizó en el mes de mayo 2021, donde se considera un 5% de descuento a la factura el cual es considerado para dicho cálculo, sin embargo, el flete lo consideraron como un gasto de ventas, se ha notado que el costo de adquisición se ha determinado de una manera incorrecta.

Tabla 2 *Asiento Contable de la compra de mercadería*

#### **FORMATO 5.1: "LIBRO DIARIO"**

#### **PERÍODO:** Mayo 2021

#### **RUC:** 20602165974

### **APELLIDOS Y NOMBRES, DENOMINACIÓN O RAZÓN SOCIAL:** "DMQ COMPUTERS" E.I.R.L.

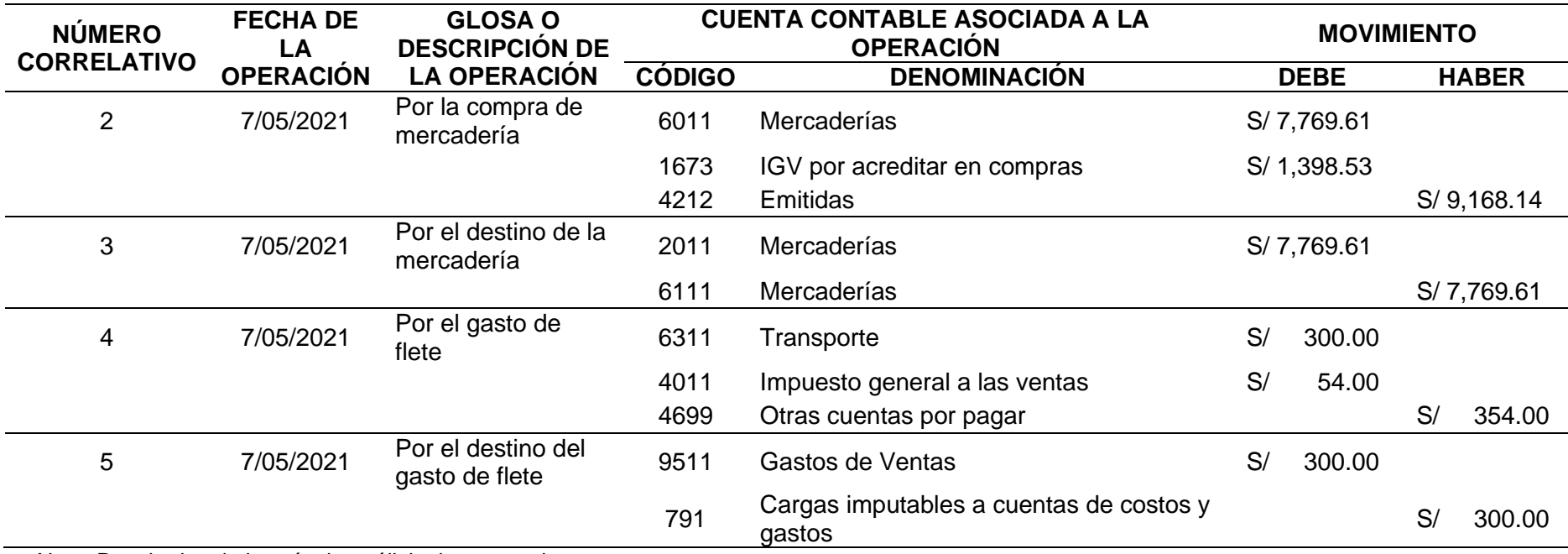

<span id="page-22-0"></span>Nota: Resultados de la guía de análisis documental

Se observa en la tabla 2 el asiento contable por la compra de mercadería considerando el descuento y el flete como un gasto; tomando en cuenta el Plan Contable General Empresarial Modificado 2019.

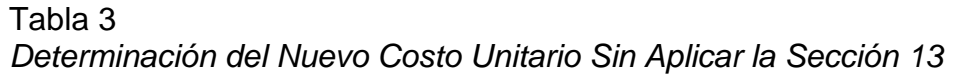

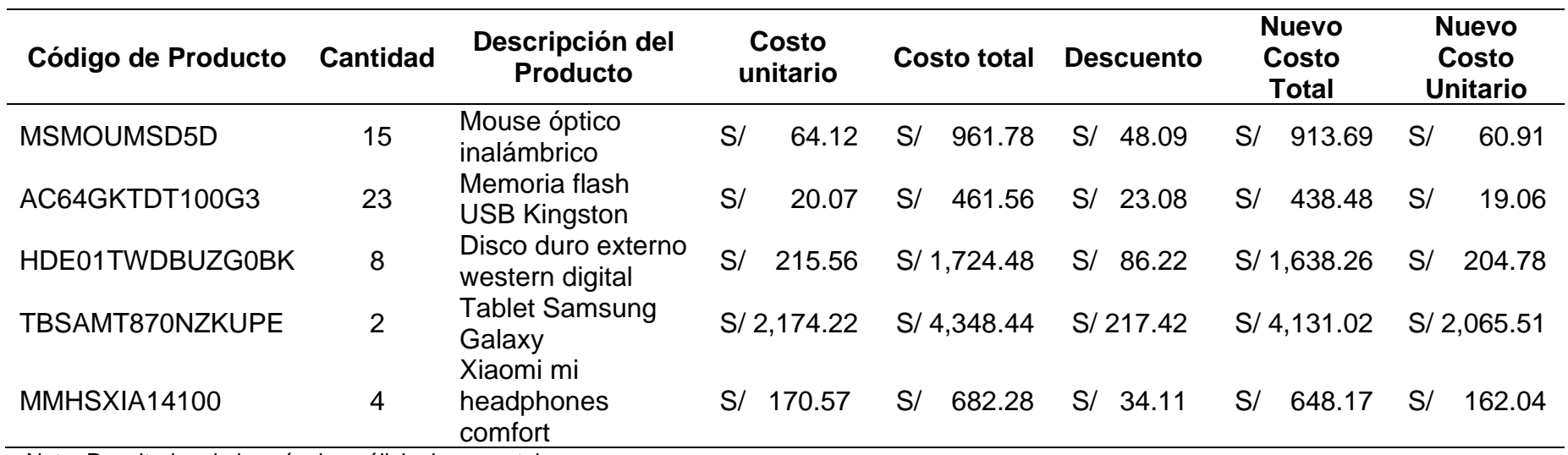

<span id="page-23-0"></span>Nota: Resultados de la guía de análisis documental

Se observa en la tabla 3 la determinación del nuevo costo unitario de los productos sin aplicar la sección 13 ya que se tiene que hacer el respectivo descuento del 5% a cada producto que se adquirió en el mes de mayo 2021.

Tabla 4 *Kardex - Mouse Óptico Inalámbrico*

# **MÉTODO DE VALUACIÓN - PROMEDIO**

# **LIBRO DE ALMACÉN O KARDEX-VALORADO-MOUSE ÓPTICO INALÁMBRICO**

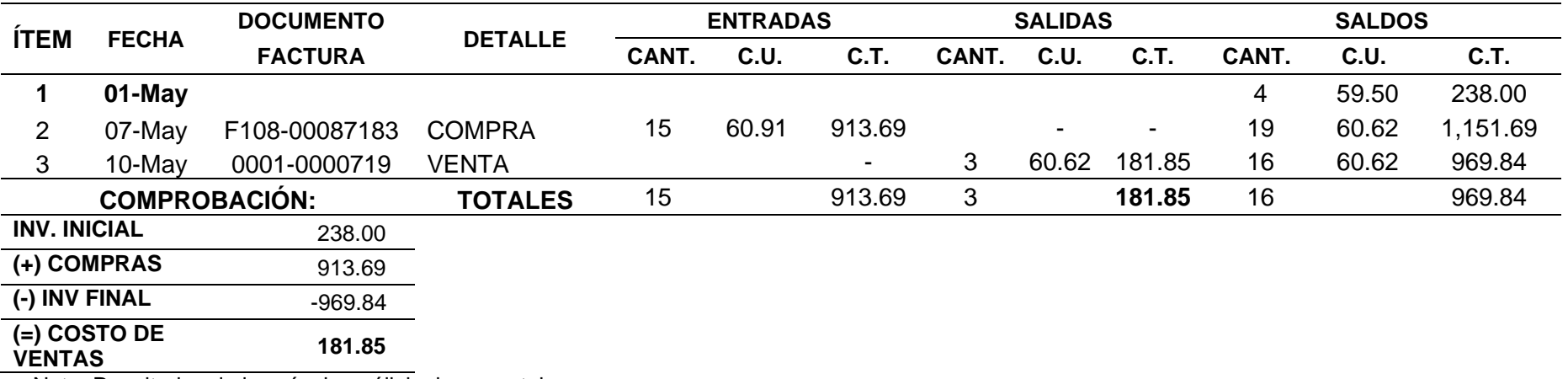

<span id="page-24-0"></span>Nota: Resultados de la guía de análisis documental

Se observa en la tabla 3 el registro de las entradas y salidas al almacén en el mes de mayo 2021, considerando el nuevo costo unitario y determinando el costo de ventas del siguiente producto Mouse Óptico Inalámbrico.

#### Tabla 5 *Kardex - Memoria Flash USB Kingston*

### **LIBRO DE ALMACÉN O KARDEX-VALORADO-MEMORIA FLASH USB KINGSTON**

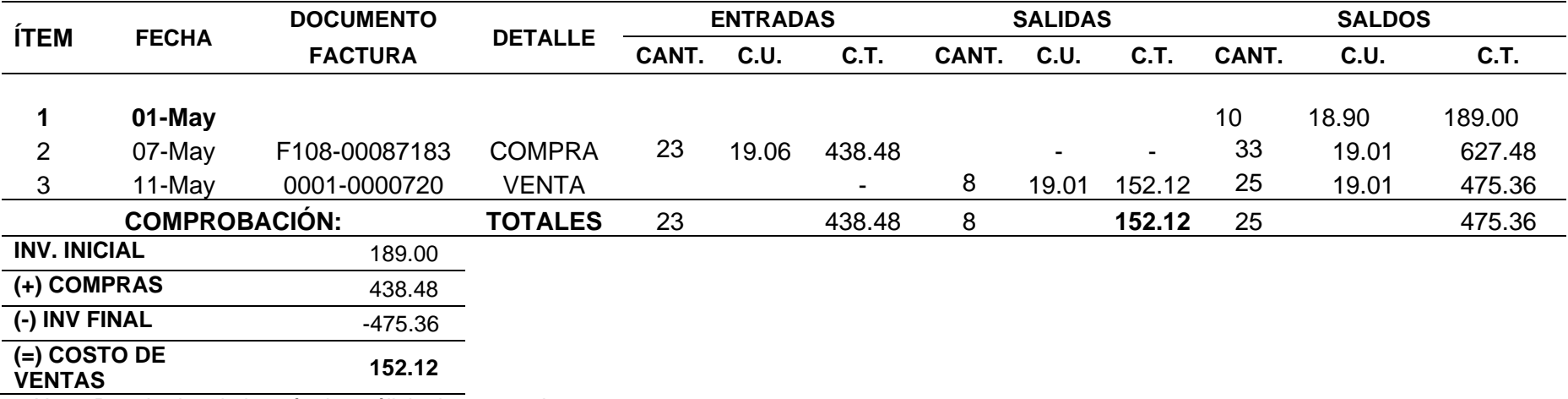

<span id="page-25-0"></span>Nota: Resultados de la guía de análisis documental

Se observa en la tabla 5 el registro de las entradas y salidas al almacén en el mes de mayo 2021, considerando el nuevo costo unitario y la determinando el costo de ventas del siguiente producto Memoria Flash USB Kingston.

#### Tabla 6 *Kardex - Disco Duro Externo Western Digital*

# **LIBRO DE ALMACÉN O KARDEX-VALORADO-DISCO DURO EXTERNO WESTERN DIGITAL**

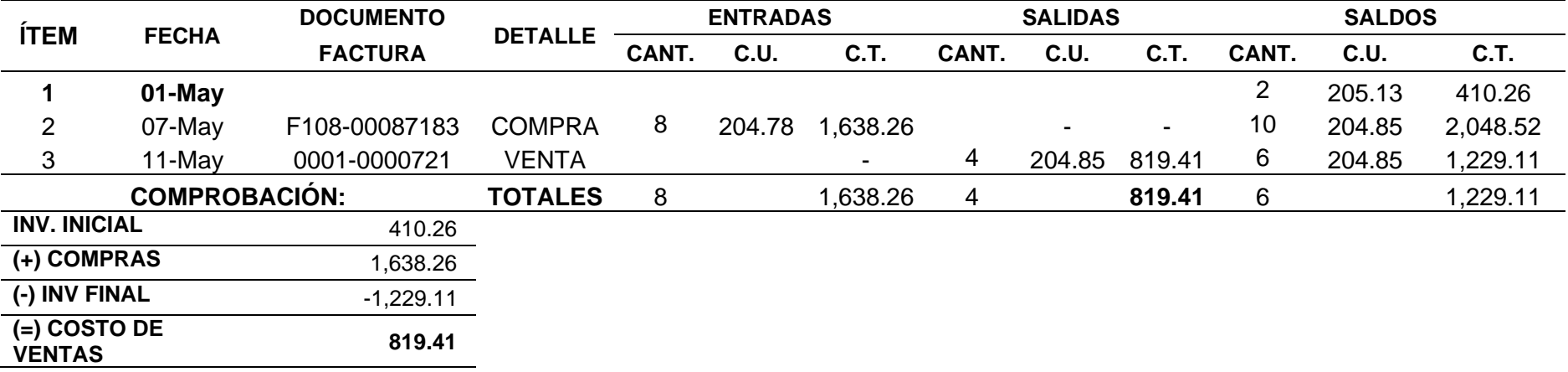

Nota: Resultados de la guía de análisis documental

<span id="page-26-0"></span>Se observa en la tabla 6 el registro de las entradas y salidas al almacén en el mes de mayo 2021, considerando el nuevo costo unitario y la determinando el costo de ventas del siguiente producto Disco Duro Externo Western Digital.

Tabla 7 *Kardex - Tablet Samsung Galaxy*

# **LIBRO DE ALMACÉN O KARDEX-VALORADO-TABLET SAMSUNG GALAXY**

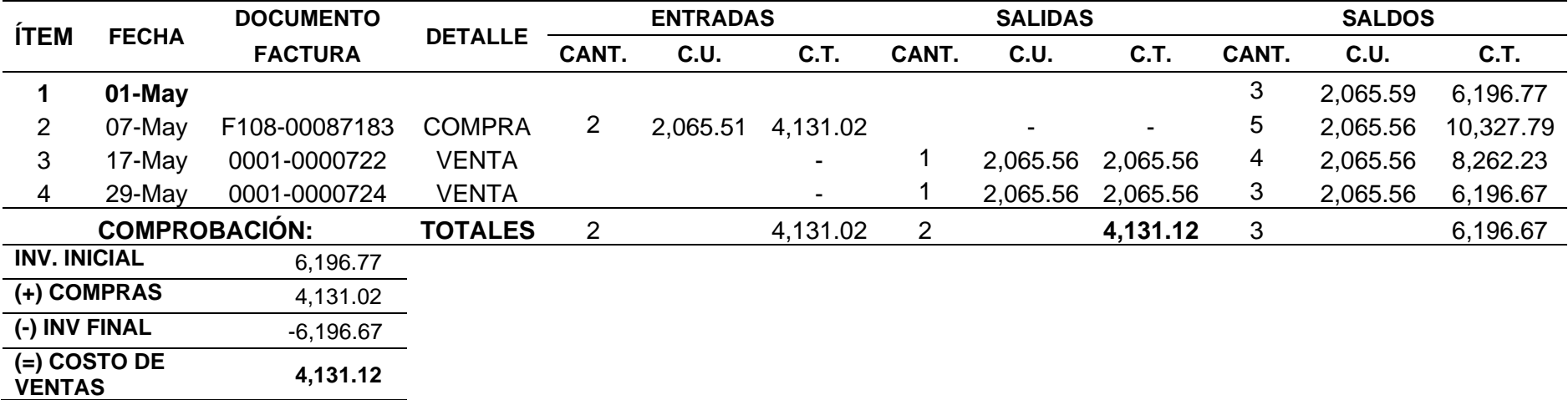

<span id="page-27-0"></span>Nota: Resultados de la guía de análisis documental

Se observa en la tabla 7 el registro de las entradas y salidas al almacén en el mes de mayo 2021, considerando el nuevo costo unitario y la determinando el costo de ventas del siguiente producto Tablet Samsung Galaxy.

#### Tabla 8 *Kardex - Xiaomi mi Headphones Comfort*

### **LIBRO DE ALMACÉN O KARDEX-VALORADO-XIAOMI MI HEADPHONES COMFORT**

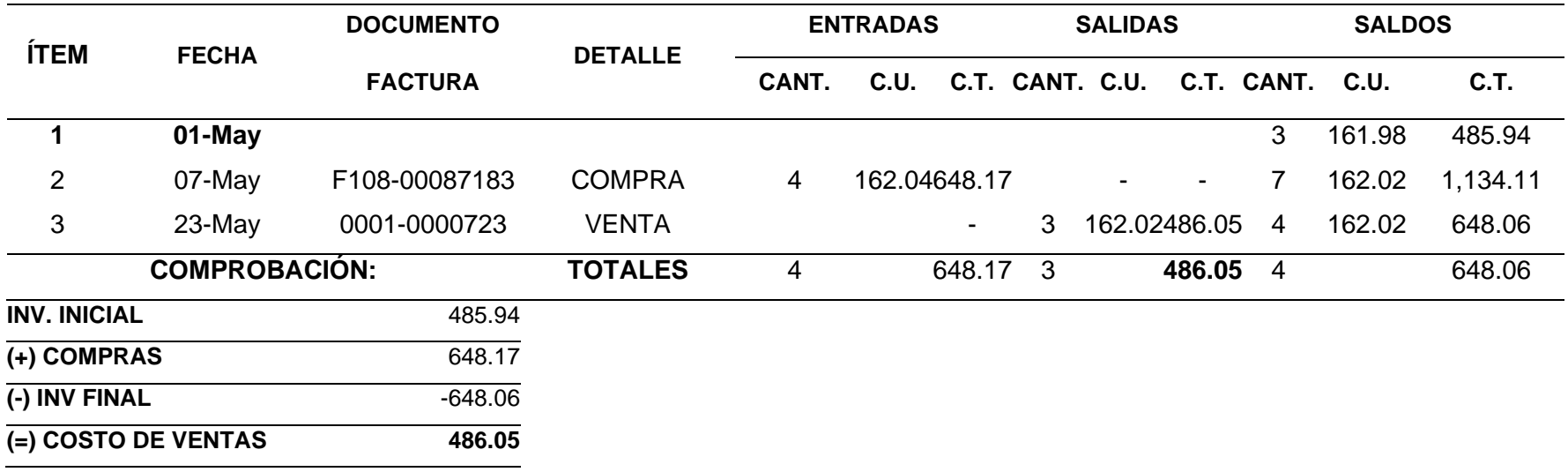

<span id="page-28-0"></span>Nota: Resultados de la guía de análisis documental

Se observa en la tabla 8 el registro de las entradas y salidas al almacén en el mes de mayo 2021, considerando el nuevo costo unitario y la determinando el costo de ventas del siguiente producto Xiaomi mi Headphones Comfort.

<span id="page-29-0"></span>Tabla 9 *Estado de Rendimiento Financiero sin Aplicar Sección 13*

## **DMQ COMPUTERS E.I.R.L. Estado de Rendimiento Financiero**

#### **Del 01/05 al 31/05 del 2021**

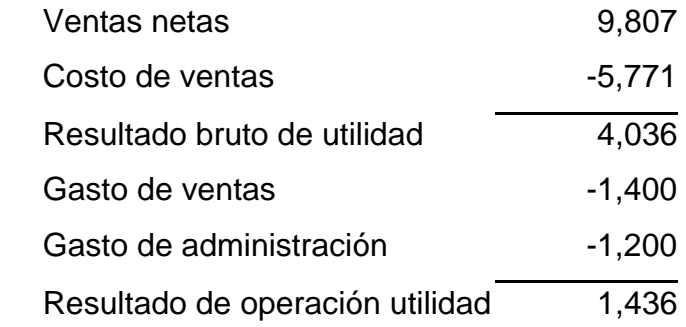

Nota: Resultados de la guía de análisis documental

Se observa en la tabla 9 el Estado de Rendimiento Financiero considerando las ventas realizadas en el mes de mayo 2021 y el costo de ventas hallado con los Kardex de los productos; para así poder calcular la utilidad bruta. Luego se consideran los gastos operacionales para el cálculo del resultado de operación, en los gastos se ha considerado el flete por la compra de los productos que se realizaron en dicho mes.

#### <span id="page-29-1"></span>Tabla 10 *Ratio - Margen Bruto*

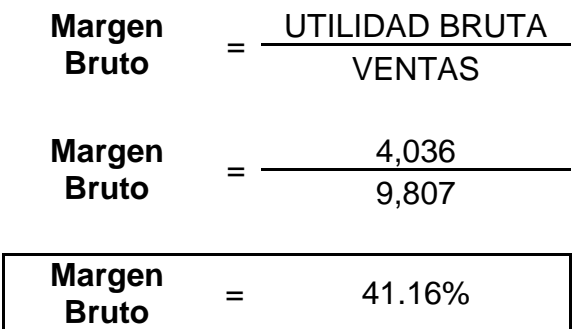

Nota: Resultados de la guía de análisis documental

Se observa en la tabla 10 el cálculo del Ratio – Margen Bruto tomando en cuenta los datos del estado de resultados del mes de mayo 2021; este ratio se interpreta que por cada sol vendido la empresa generó un 41.16% de utilidad bruta.

#### Tabla 11 *Determinación del Costo De Adquisición Aplicando la Sección 13*

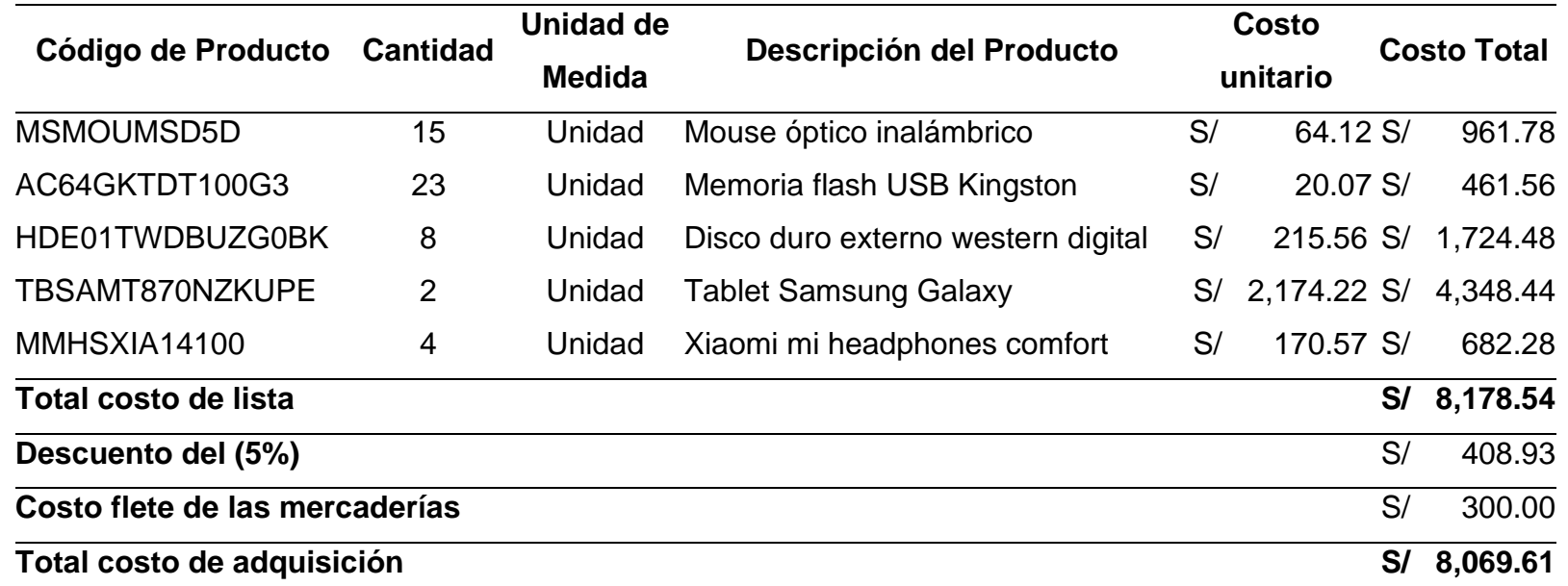

<span id="page-30-0"></span>Nota: Resultados de la guía de análisis documental

Se observa en la tabla 11 la determinación del costo de adquisición aplicando la sección 13 donde se considera el descuento y también se tomará en cuenta el flete ya que es un costo que se debe considerar para dicho cálculo según lo establecido en las Normas Internacionales de Información Financiera para PYMES.

Tabla 12 *Asiento Contable de la compra de mercadería*

#### **FORMATO 5.1: "LIBRO DIARIO"**

**PERÍODO:** Mayo 2021

**RUC:** 20602165974

#### **APELLIDOS Y NOMBRES, DENOMINACIÓN O RAZÓN SOCIAL:** "DMQ COMPUTERS" E.I.R.L.

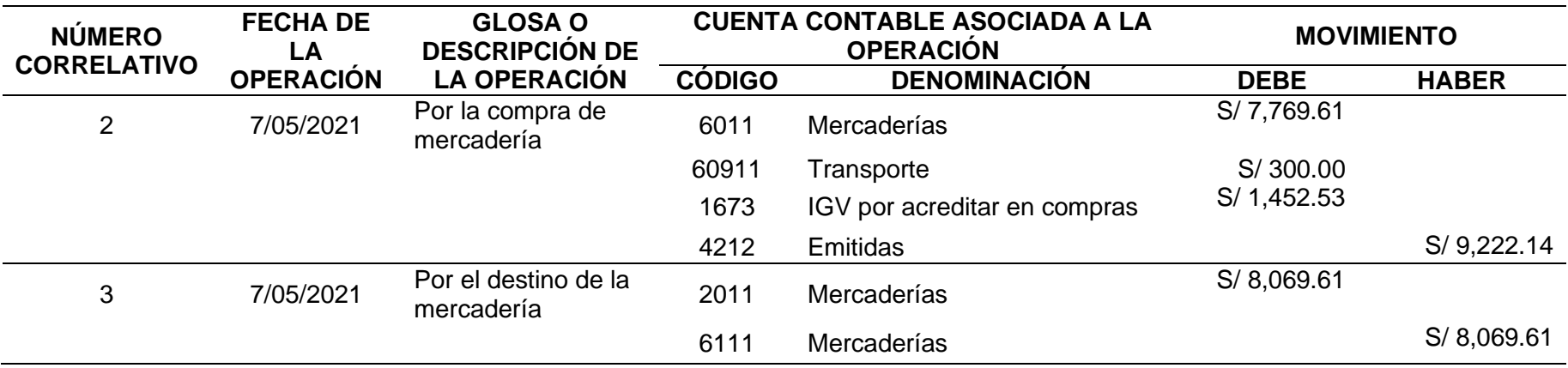

<span id="page-31-0"></span>Nota: Resultados de la guía de análisis documental

Se observa en la tabla 12 el asiento contable por la compra de mercadería considerando el descuento y a su vez el flete como un costo vinculado a la adquisición de dicha mercadería considerando en este caso la cuenta 60911 según el Plan Contable General Empresarial Modificado 2019; tomando como base la sección 13 – Inventarios NIIF para PYMES.

#### Tabla 13 *Determinación del Nuevo Costo Unitario Aplicando la Sección 13*

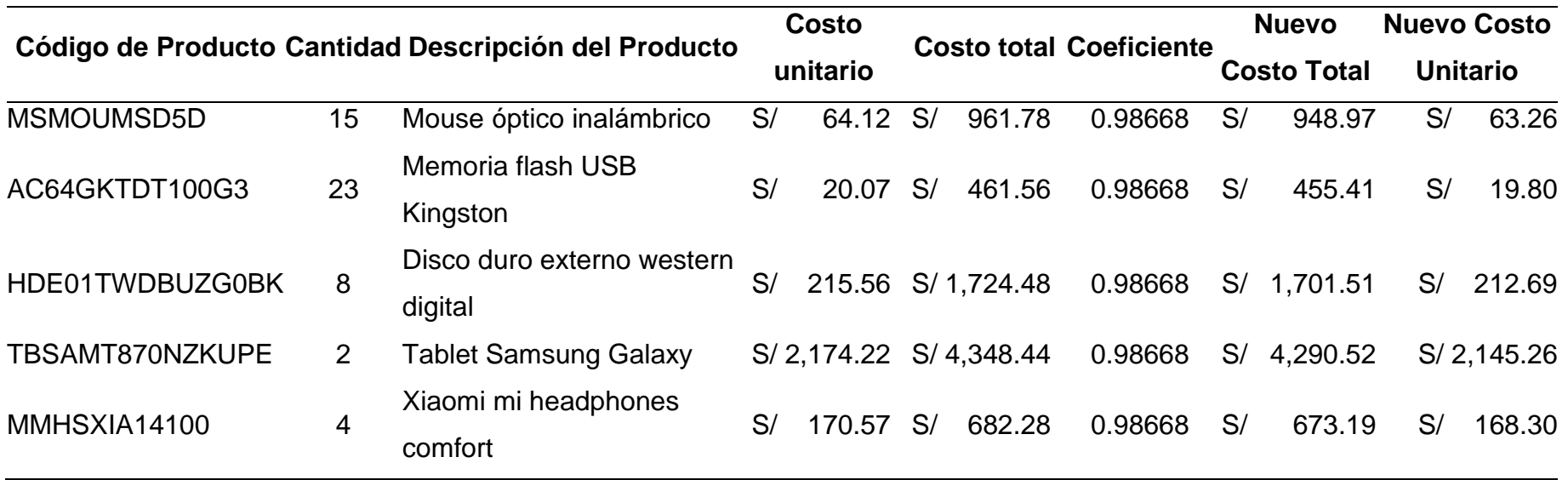

<span id="page-32-0"></span>Nota: Resultados de la guía de análisis documental

Se observa en la tabla 13 la determinación del nuevo costo unitario de los productos aplicando la sección 13 en la que se determinó un coeficiente para distribuir correctamente el costo de flete a cada producto y así determinar el nuevo costo unitario. Tabla 14 *Kardex - Mouse Óptico Inalámbrico*

# **MÉTODO DE VALUACIÓN – PROMEDIO**

## **LIBRO DE ALMACÉN O KARDEX-VALORADO-MOUSE ÓPTICO INALÁMBRICO**

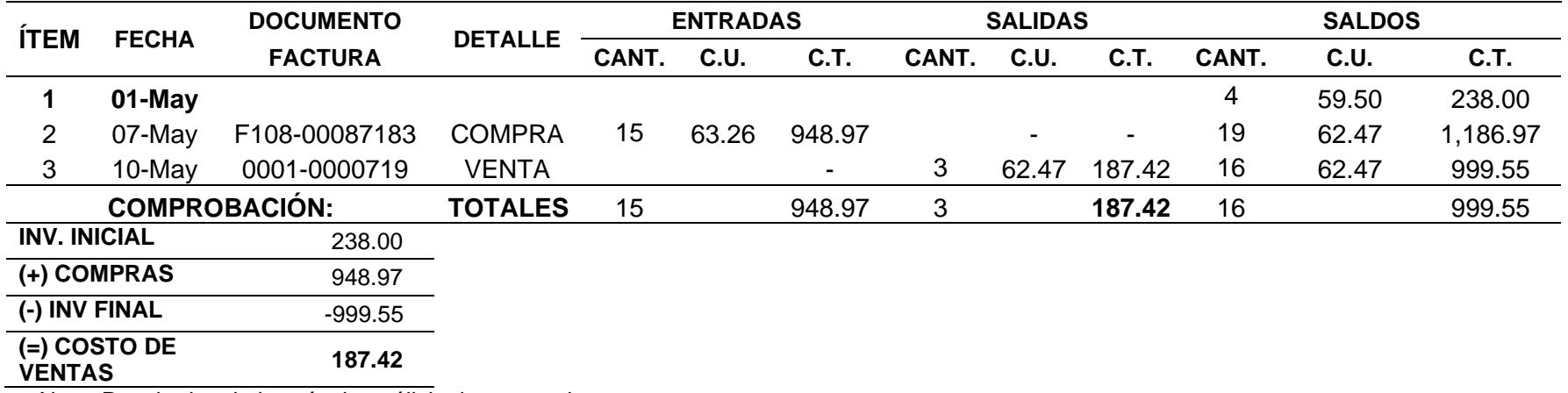

<span id="page-33-0"></span>Nota: Resultados de la guía de análisis documental

Se observa en la tabla 14 el registro de las entradas y salidas al almacén en el mes de mayo 2021, considerando el nuevo costo unitario con la correcta distribución de los costos incurridos en la compra habiéndose aplicado la sección 13 y así se determine el costo de ventas del siguiente producto Mouse Óptico Inalámbrico.

#### Tabla 15 *Kardex - Memoria Flash USB Kingston*

### **LIBRO DE ALMACÉN O KARDEX-VALORADO-MEMORIA FLASH USB KINGSTON**

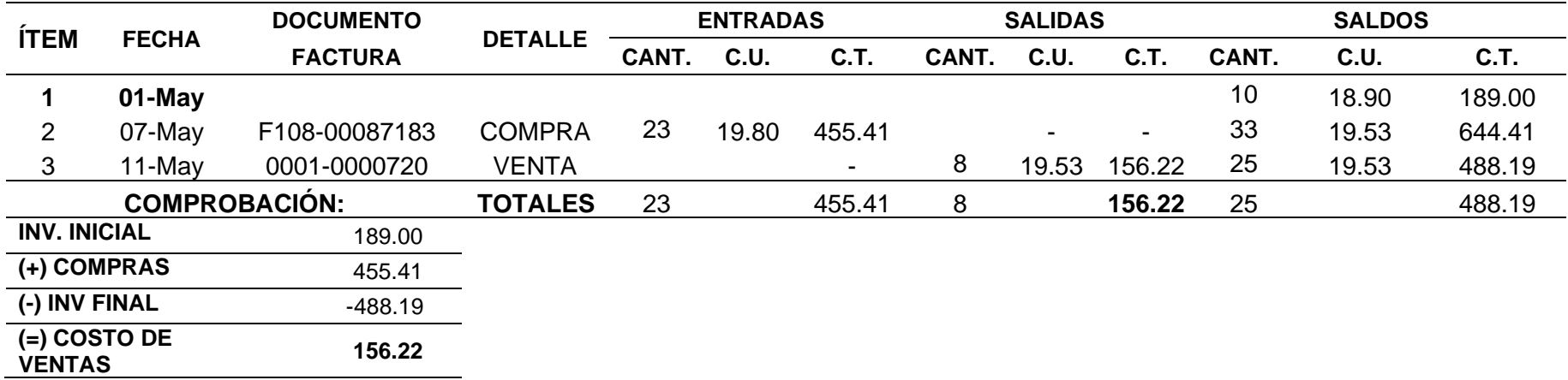

Nota: Resultados de la guía de análisis documental

<span id="page-34-0"></span>Se observa en la tabla 15 el registro de las entradas y salidas al almacén en el mes de mayo 2021, considerando el nuevo costo unitario con la correcta distribución de los costos incurridos en la compra habiéndose aplicado la sección 13 y así se determine el costo de ventas del siguiente producto Memoria Flash USB Kingston.

#### Tabla 16 *Kardex - Disco Duro Externo Western Digital*

### **LIBRO DE ALMACÉN O KARDEX-VALORADO-DISCO DURO EXTERNO WESTERN DIGITAL**

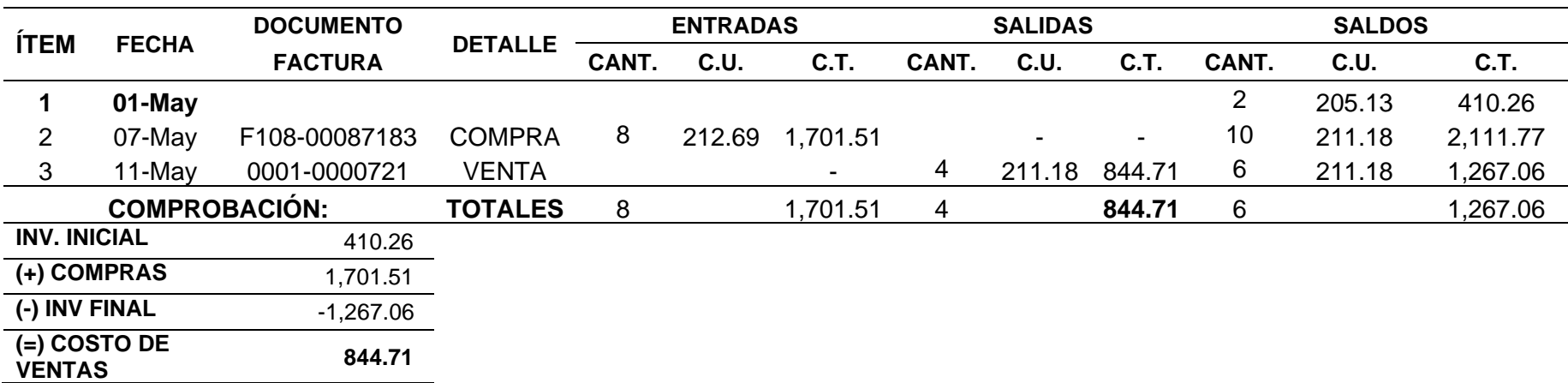

<span id="page-35-0"></span>Nota: Resultados de la guía de análisis documental

Se observa en la tabla 16 el registro de las entradas y salidas al almacén en el mes de mayo 2021, considerando el nuevo costo unitario con la correcta distribución de los costos incurridos en la compra habiéndose aplicado la sección 13 y así se determine el costo de ventas del siguiente producto Disco Duro Externo Western Digital.
### Tabla 17 *Kardex - Tablet Samsung Galaxy*

## **LIBRO DE ALMACÉN O KARDEX-VALORADO-TABLET SAMSUNG GALAXY**

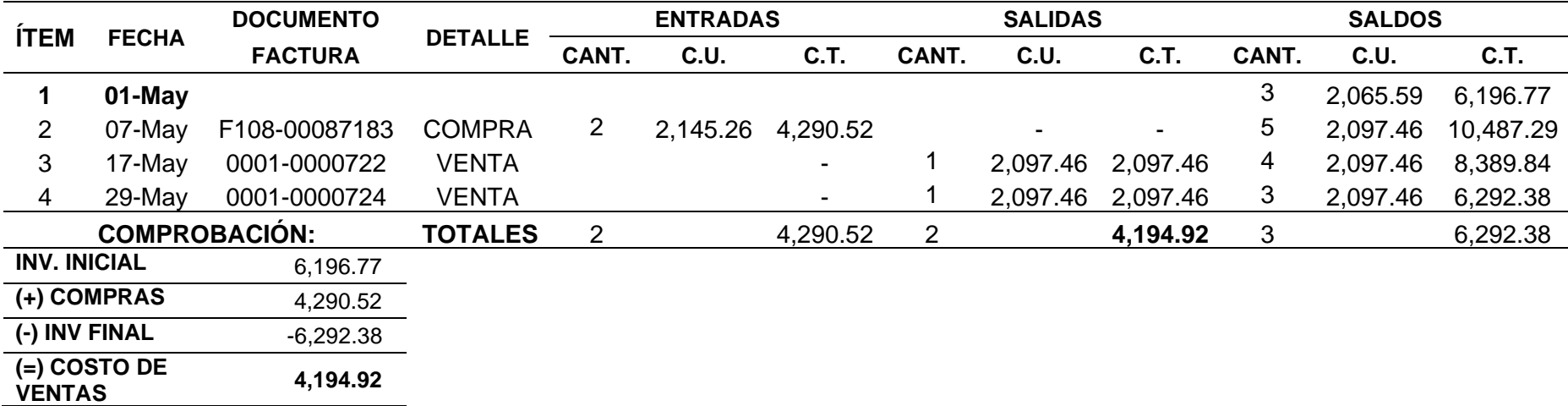

Nota: Resultados de la guía de análisis documental

Se observa en la tabla 17 el registro de las entradas y salidas al almacén en el mes de mayo 2021, considerando el nuevo costo unitario con la correcta distribución de los costos incurridos en la compra habiéndose aplicado la sección 13 y así se determine el costo de ventas del siguiente producto Tablet Samsung Galaxy.

Tabla 18 *Kardex - Xiaomi mi Headphones Comfort*

## **LIBRO DE ALMACÉN O KARDEX-VALORADO-XIAOMI MI HEADPHONES COMFORT**

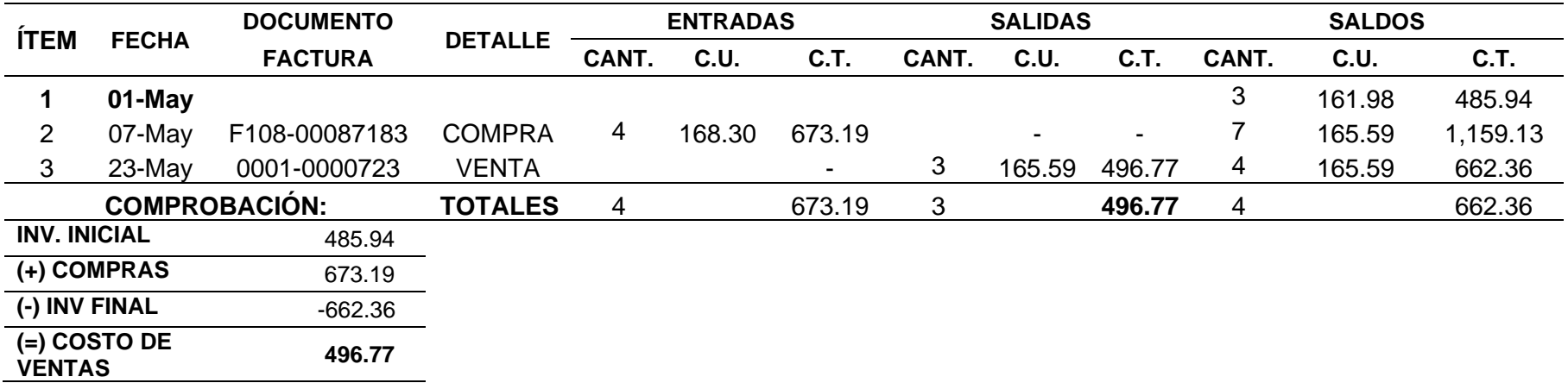

Nota: Resultados de la guía de análisis documental

Se observa en la tabla 18 el registro de las entradas y salidas al almacén en el mes de mayo 2021, considerando el nuevo costo unitario con la correcta distribución de los costos incurridos en la compra habiéndose aplicado la sección 13 y así se determine el costo de ventas del siguiente producto Xiaomi mi Headphones Comfort.

Tabla 19 *Estado de Rendimiento Financiero Aplicando Sección 13*

### **DMQ COMPUTERS E.I.R.L.**

### **Estado de Rendimiento Financiero**

#### **Del 01/05 al 31/05 del 2021**

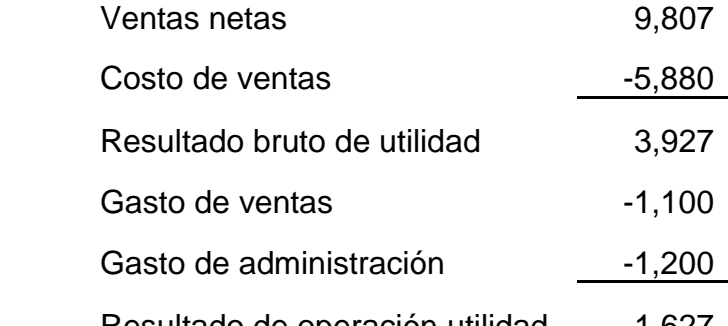

Resultado de operación utilidad 1,627 Nota: Resultados de la guía de análisis documental

Se observa en la tabla 19 el Estado de Rendimiento Financiero después de aplicar la sección 13 considerando las ventas realizadas en el mes de mayo 2021 y el costo de ventas hallado con los Kardex de los productos; para así calcular la utilidad bruta. Luego se consideran los gastos de ventas y administrativos para el cálculo del resultado de operación, en los gastos ya no se ha considerado el flete por la compra de los productos ya que según la sección 13 NIIF para PYMES este se considera como un costo de adquisición mas no como un gasto. Tabla 20 *Ratio - Margen Bruto*

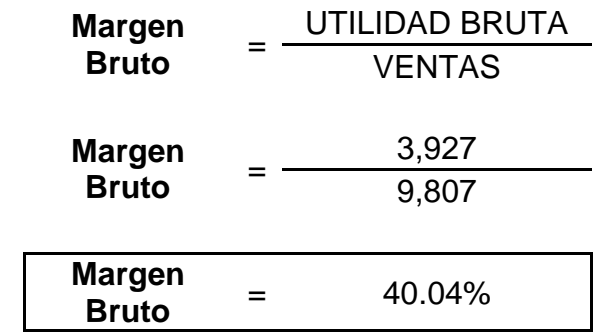

Nota: Resultados de la guía de análisis documental

Se observa en la tabla 20 el cálculo del Ratio – Margen Bruto tomando en cuenta los datos del estado de resultados; este ratio se interpreta que por cada sol vendido la empresa generó un 40.04% de utilidad bruta.

## **COMPARACIÓN DE LA DETERMINACIÓN DEL COSTO DE ADQUISICIÓN**

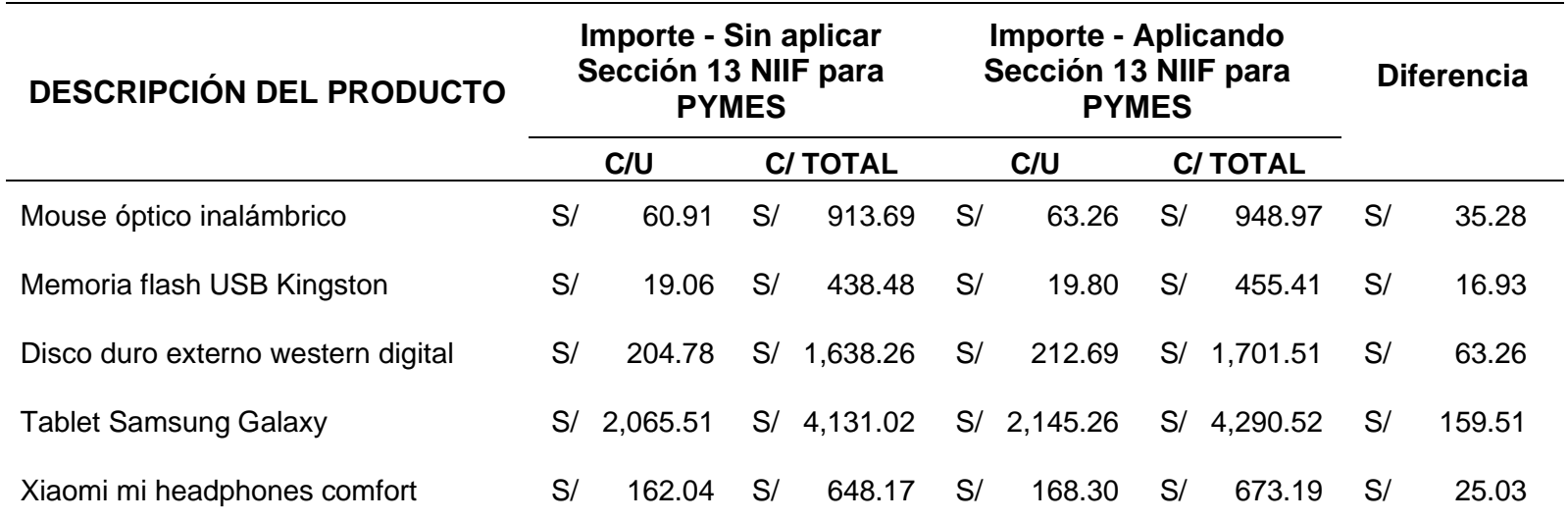

Nota: Resultados de la guía de análisis documental

Se observa en la tabla 21 la comparación del caculo del costo de adquisición; se muestra una importante diferencia al no tener como base la sección 13 – NIIF para PYMES, esto ayudara a que la empresa tome decisiones correctas para el crecimiento de la entidad; se tenía en cuenta como es que la empresa lo calculaba y como se calcula después de considerar la sección 13 NIIF para PYMES.

Tabla 22 *Comparación del Ratio - Margen Bruto*

## **COMPARACIÓN DEL MARGEN BRUTO**

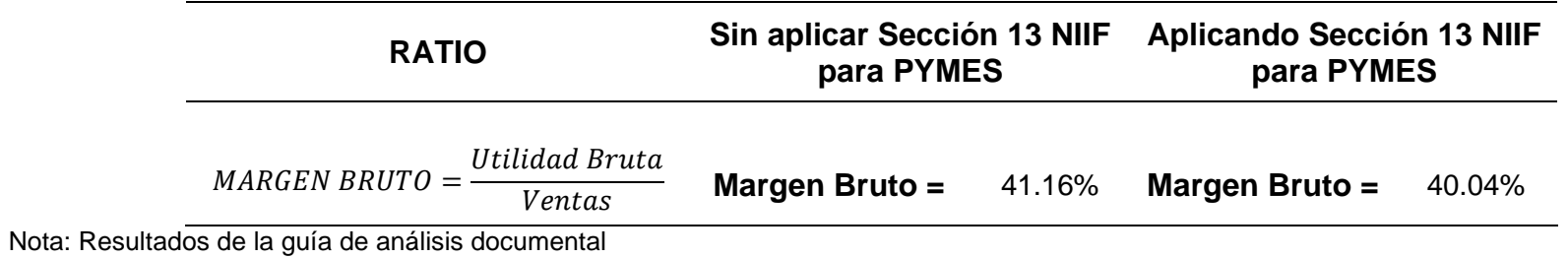

Se observa en la tabla 22 la comparación del ratio – Margen Bruto teniendo en cuenta que la empresa consideraba el costo del flete como un gasto, pero después de aplicar la Sección 13 NIIF para PYMES el ratio disminuye.

### **V. DISCUSIÓN**

El presente estudio se tituló: "Adopción de la Sección 13 - NIIF para PYMES en la empresa DMQ Computers E.I.R.L – Sullana 2021", los resultados se obtuvieron teniendo en cuenta el objetivo general, no hubo medición estadística, solamente se mostró como calcular el costo de adquisición aplicando la sección 13 en la empresa DMQ Computers E.I.R.L – Sullana 2021, dicho estudio fue de tipo descriptivo, utilizándose como instrumento la guía de análisis documental, los resultados fueron comparados con los antecedentes citados en el presente trabajo según detalle:

Para el objetivo general, se analizó como la implementación de la sección 13 - NIIF para PYMES mejora la contabilización de los inventarios en la empresa DMQ Computers E.I.R.L. - Sullana 2021, es por ello que se muestra una comparación de los productos adquiridos y como es que se contabilizaba antes y después de aplicar la sección 13 – Inventarios NIIF para PYMES; por lo que se muestra que en cada producto existe una diferencia relativa que en el futuro puede perjudicar a la empresa.

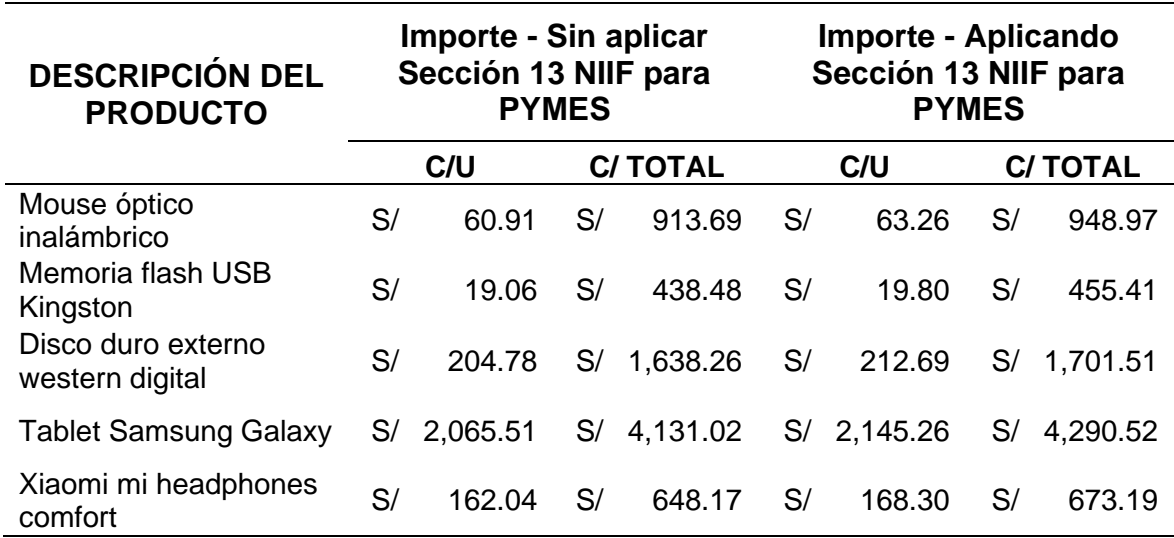

Los resultados se asemejan mucho con la investigación presentada por Avellán et al. (2020) quienes señalaron que al aplicar la sección 13 en un caso realista se pudo identificar la dificultad que tienen las empresas para diferenciar entre un costo y un gasto.

Así mismo se refleja en las cuentas que se emplean para los registros contable, ya que sin aplicar dicha sección la empresa DMQ Computers E.I.R.L registraba el transporte de la mercadería en la cuenta 63 como un gasto, mientras que aplicando la sección 13 el transporte se considera en la cuenta 6091 como un costo vinculado a las compras de mercaderías; la aplicación de esta implica diversos cambios dentro del Kardex, estado de resultados y la toma de decisiones.

Para el objetivo específico 1, se describió como determinar el costo de los inventarios considerando la aplicación de la sección 13, con los resultados encontrados se observó que la empresa consideraba el flete como un gasto y no como un costo para hallar el costo de adquisición lo que afectó el cálculo del costo de ventas, también se requiere la implementación de la sección 13 NIIF para PYMES para el adecuado cálculo del costo de los inventarios. En los resultados de las guías de análisis documental se observó que, el costo de adquisición sin aplicar la sección 13 fue de 7,769.91 soles mientras que después de aplicar la sección 13 el costo asciende a 8,069.61 soles, esto significa que no se estaba considerando correctamente el flete para efectuar dicho cálculo, existe una diferencia de 300 soles. Los resultados se asemejan mucho con la investigación presentada por Avellán et al. (2020) quienes señalaron que al aplicar la sección 13 se pudo identificar y corregir de manera rápida las debilidades que tiene una empresa al momento de estimar y contabilizar sus costos; así mismo se relacionan en parte con el resultado de Samamez (2017) quien indico que el llevar de manera empírica los inventarios no permite identificar de manera correcta el costo real de los inventarios y así se puedan tomar las decisiones adecuadas.

En cuanto a la teoría el IASB (2009) indica que existen métodos de valuación de inventarios: Método PEPS y el método promedio ponderado, que permiten la determinación del costo de venta; tomando en cuenta lo que señalan los autores se puede observar que en la empresa DMQ Computers E.I.R.L se aplica el método promedio ponderado para hallar el costo de ventas de cada producto que se encuentran en su almacén y este se ve reflejado en el estado de rendimiento financiero.

En los resultados para el objetivo específico 2, se demostró que con la aplicación de la sección 13 se reconocen de manera correcta los costos de los inventarios y permite una adecuada contabilización de dichos costos en la empresa DMQ Computers E.I.R.L en el mes de mayo 2021, este implica que anteriormente el costo de ventas se estaba calculando de una manera errónea lo cual afectaba utilidad bruta como se refleja en el estado de rendimiento financiero donde se pudo comprobar que cuando no se aplica la sección 13 la utilidad fue de S/ 4,036 mientras que cuando se aplica dicho módulo de las NIIF para PYMES la utilidad asciende a S/3,927 teniendo una diferencia de S/ 109 en la utilidad bruta esto ocasionado por el mal cálculo de los costos de adquisición de los productos que se adquirieron por la empresa; estos resultados se asemejan a lo que señalo Avellán (2020) en sus resultados indicando que con la aplicación de la sección 13 en un caso se pudo determinar de manera correcta los costos, teniendo en consideración los costos incurridos, con dicho caso también pudo identificar las debilidades de la empresa. También se mostró la determinación del ratio de Margen bruto tomando como base de cálculo la utilidad bruta y las ventas, resultando que cuando la empresa no adoptó la sección 13 la entidad obtuvo un 41.16% y después de aplicar la norma se obtuvo un 40.04%, esto indica que por cada sol que la empresa vende se obtiene un cierto porcentaje de utilidad bruta.

Los resultados se asemejan con la investigación que realizo Galindo (2019) donde señaló que debido a la aplicación de la sección 13 NIIF para PYMES las empresas pueden tomar decisiones acertadas y también se mejorar la calidad del estado de situación financiera como también el estado de rendimiento financiero; ya que se ha podido demostrar que la empresa ha estado elaborando sus estados financieros con datos que no son correctos no permitiéndole ver a las personas encargadas la utilidad real y los costos en los que incurren sus productos.

Así mismo teniendo en cuenta la teoría el IASB (IASB, 2009) indico que se reconocen como costo de compra todos aquellos costos que están vinculados a la compra el valor de compra, aranceles y pago de impuestos, flete, la manipulación y aquellos costos netamente adquiridos por una compra. Así mismo señalo que los descuentos también se deben tener presentes porque es una deducción al costo de la compra; es por ello que en la empresa DMQ Computers E.I.R.L. se han tomado en cuenta para los cálculos en costo de la compra, el descuento otorgado y también el flete.

#### **VI. CONCLUSIONES**

La conclusión general de la presente investigación es que, se debe llevar una correcta contabilización de los inventarios aplicando la sección 13 – inventarios NIIF para PYMES con la finalidad de cumplir con los objetivos y metas propuestos por la empresa. Tomando como referencia el análisis documental, donde se demostró que el cálculo del costo de adquisición se realizó de forma incorrecta ya que la empresa no considera ciertos costos fundamentales para el cálculo del costo de adquisición debido al desconocimiento de cómo se debe realizar dicho proceso o que no cuentan con políticas estandarizadas para realizar el cálculo del costo.

Para el objetivo específico 1 se determinó que para el cálculo del costo de adquisición de los inventarios no se toman en cuenta en su totalidad los costos incurridos en la compra, simplemente se toma el costo de la compra y el descuento que ofrece el proveedor, mientras que el flete o transporte de mercaderías se toma como un gasto. Según el análisis realizado en las compras del mes de mayo 2021 se especificó que para hallar el costo de adquisición se tomó como base la NIIF para PYMES Inventarios – Sección 13 será de S/7,969.61, por lo que esta información será importante para hallar el margen de utilidad y el valor adecuado para las ventas.

Para el objetivo específico 2 se demostró que la adopción de la sección 13 favorecerá a la empresa DMQ Computers EIRL a mejorar en la contabilización de los inventarios para una toma de decisiones de forma adecuada. Por lo que aplicar esta norma contable ayudará a tener una información financiera detallada y de calidad al momento del reconocimiento y medición de los inventarios.

### **VII. RECOMENDACIONES**

Recomendar que la gerencia aplique la sección 13 de la NIIF para PYMES para mejorar el cálculo de los costos de los inventarios y pueda identificar de manera correcta cuales son los costos que incurren para dicho cálculo.

Para determinar el costo de adquisición, el responsable de los inventarios junto con el responsable de contabilidad deberá realizar los cálculos tomando como base el valor de compra, el flete, y otros costos directamente vinculados a su adquisición, menos los descuentos comerciales, rebajas y otras partidas similares, siempre y cuando se haya incurrido en estos para así dar a los mismos su condición y ubicación actual.

Realizar la capacitación al personal que se encontrará involucrado en la aplicación de la sección 13 de las NIIF para PYMES, porque de esto dependerá la adecuada y oportuna adopción y aplicación de la nueva normativa. Así mismo se recomienda contratar personal con una amplia experiencia en la aplicación de NIIF para PYMES para el apoyo de la adopción y aplicación por primera vez de dicha norma.

#### **REFERENCIAS**

- Alvarez, A. (2020). *Clasificación de las Investigaciones.* https://repositorio.ulima.edu.pe/bitstream/handle/20.500.12724/10818/Nota %20Acad%C3%A9mica%202%20%2818.04.2021%29%20- %20Clasificaci%C3%B3n%20de%20Investigaciones.pdf?sequence=4&isAll owed=y
- Ambuludi, I. (2017). *Propuesta de un sistema de control de inventarios, bajo NIIF para PYMES (sección 13) aplicado a la microempresa "Artik" dedicada a la comercialización de productos de refrigeración.* Proyecto de investigación, UNIVERSIDAD CENTRAL DEL ECUADOR, Quito. http://www.dspace.uce.edu.ec/bitstream/25000/11708/1/T-UCE-0003- CA020-2017.pdf
- Arias, J. (2020). *Técnicas e instrumentos de investigación científica.* Arequipa Perú. http://repositorio.concytec.gob.pe/handle/20.500.12390/2238
- Avellán, W., Téllez, A., y Delgadillo, A. (2020). *ANÁLISIS PARA IMPLEMENTACIÓN DE LA SECCIÓN 13 NIIF PARA PYMES EN LOS REGISTROS Y CONTROL DE LOS INVENTARIOS EN LA EMPRESA SATURNO, APLICADA AL PERIODO 2018.* UNIVERSIDAD NACIONAL AUTONOMA DE NICARAGUA MANAGUA, Managua.
- Baena, G. (2017). *Metodología de la Investigación, serie integral por competencias.* México: Grupo Editorial Patria.
- Cajamarca, K., y Gañán, D. (2017). *IMPACTO EN EL TRATAMIENTO CONTABLE Y TRIBUTARIO POR LA APLICACIÓN DE LA SECCIÓN 13 INVENTARIOS DE NIIF PARA PYMES EN EL SECTOR MANUFACTURERO DE LA CIUDAD DE CUENCA.* Cuenca.
- Cango, M. (2021). *ESTADO DEL ARTE DE LA GESTIÓN DE INVENTARIOS.* Piura.

https://repositorio.unp.edu.pe/bitstream/handle/20.500.12676/3039/CCFI-CAN-SAA-2021.pdf?sequence=1&isAllowed=y

- Coll, F. (2020). *Estudio transversal*. https://economipedia.com/definiciones/estudiotransversal.html
- Coll, F. (2021). *Obsolescencia*.

https://economipedia.com/definiciones/obsolescencia.html

- Consejo de Normas Internacionales de Contabilidad. (2018). *Marco Conceptual para la Información Financiera.* https://www.mef.gob.pe/contenidos/conta\_publ/con\_nor\_co/vigentes/niif/An notatedRB2019\_A\_ES\_cf.pdf
- Consejo Normativo de Contabilidad. (2021). *RESOLUCIÓN N° 002-2021-EF/30*. Obtenido de https://busquedas.elperuano.pe/download/url/modifican-elarticulo-2-de-la-resolucion-n-003-2020-ef30-a-resolucion-n-002-2021-ef30- 2022038-1
- Contreras, T., y Viloche, L. (2015). *IMPLEMENTACIÓN DEL CONTROL DE LOS INVENTARIOS A TRAVÉS DEL MAYOR AUXILIAR DE EXISTENCIAS, PARA MEJORAR LA GESTIÓN EN LA EMPRESA PLANTAS Y PEGAMENTOS E.I.R.L. 2012.* Trujillo. https://repositorio.upao.edu.pe/bitstream/20.500.12759/1463/1/Contreras\_N egreiros\_Implementacion\_Control\_Inventarios.pdf
- Duque, E., Hernández, N., y Ramírez, M. (2019). *"Implementación de la NIIF sección 13 para PYMES - inventarios y su efecto posterior en la estructura financiera de la compañía AgroequiposAlpujarra".* Universidad Cooperativa de Colombia, Medellín.
- Durán, A. (2015). *Unidades de análisis.* https://es.slideshare.net/margaraduran/unidades-de-anlisis-54758257
- Elem, C. (2019). Inventory Valuation Methods and Financial Performance Consumer Goods Companies in Nigeria. *RSU Journal of Strategic and Internet Business, 4*. http://www.rsujsib.com/wpcontent/uploads/2020/02/37.1.pdf
- Espinoza, E. (2016). *Universo, Muestra y Muestreo.* Honduras. http://www.bvs.hn/Honduras/UICFCM/SaludMental/UNIVERSO.MUESTRA. Y.MUESTREO.pdf
- Ferrari, A. (2018). *Método de promedio ponderado en contabilidad*. https://www.cuidatudinero.com/13180131/es-ueps-o-peps-un-mejorindicador-de-flujo-de-efectivo
- Flores, F., y Romero, A. (2018). *Las NIIF para las PYMES y su impacto en la toma de decisiones financieras en empresas del sector textil de confecciones de ropa en el distrito de La Victoria en el 2017.* Tesis, UNIVERSIDAD

PERUANA DE CIENCIAS APLICADAS, Lima. https://repositorioacademico.upc.edu.pe/bitstream/handle/10757/625948/Fl oresJ\_F.pdf?sequence=3&isAllowed=y

- Fuertes, J. (2015). Métodos, técnicas y sistemas de valuación de inventarios. Un enfoque global. *Revista de la Agrupación Joven Iberoamericana de Contabilidad y Administración de Empresas (AJOICA)*, 18. http://www.elcriterio.com/revista/contenidos\_14/4%20JoseFuertesMetodostecnicas\_inventario.pdf
- Galindo, D. (2019). *ADOPCIÓN DE LA SECCIÓN 13 INVENTARIOS DE NIIF PARA PYMES COMO POLÍTICA CONTABLE Y SU INFLUENCIA EN EL RECONOCIMIENTO Y MEDICIÓN DE EXISTENCIAS DE LA EMPRESA ELECTRONIC MIHABA CORPORATION S.R.L. PERIODO 2016-2017.* Puno.
- Hernandez, R., Fernandez, C., y Baptista, M. (2018). *Metodología de la investigación.* Mexico: McGRAW-HILL. file:///P:/LIBROS%20DE%20TESIS/METODOLOGIA%20DE%20LA%20INV ESTIGACION%20-%20SAMPIERI.pdf
- IASB. (2009). Norma Internacional de Información Financiera para Pequeñas y Medianas Entidades. *NIIF para las PYMES*. London, United Kingdom.
- IASC. (2009). Sección 13 Inventarios de la Norma Internacional de Información Financiera para Pequeñas y Medianas Entidades (NIIF para las PYMES). *Material de formación sobre la NIIF para las PYMES*. London, United Kingdom.
- La Chira, C. (2021). *Los costos por procesos y el costo de ventas en una empresa industrial del rubro lubricantes.* Los Olivos. https://repositorio.uch.edu.pe/bitstream/handle/20.500.12872/616/La%20Ch ira CJ tesis contabilidad finanzas 2021.pdf?sequence=1&isAllowed=y
- Laveriano, W. (2010). Importancia del control de inventarios en la empresa. *Actualidad Empresarial*, 198-198.
- Lima, E. (2019). *Importancia del control de inventario en las empresas comerciales.* La libertad. https://repositorio.upse.edu.ec/bitstream/46000/5512/1/UPSE-TCA-2020-0049.pdf
- López, J. (2018). *Muestra estadística*. https://economipedia.com/definiciones/muestra-estadistica.html
- Ministerio de Economía y Finanzas. (2020). *NIIF para PYMES.* https://www.mef.gob.pe/contenidos/conta\_publ/con\_nor\_co/niif\_pymes/NIIF \_PYME\_2015\_RES\_003\_2020EF30.pdf
- Ministerio de Economía y Finanzas. (2020). *Resolución de CNC Nº 003-2020- EF/30*.

https://www.mef.gob.pe/contenidos/conta\_publ/con\_nor\_co/niif\_pymes/NIIF \_PYME\_2015\_RES\_003\_2020EF30.pdf

Montagud, N. (2019). *Los 12 tipos de técnicas de investigación: características y funciones*. https://psicologiaymente.com/cultura/tipos-tecnicas-investigacion

- Ocho, J., y Yunkor, Y. (2020). El estudio descriptivo en la investigación científica. *Revista Autónoma*, 19. http://revistas.autonoma.edu.pe/index.php/AJP/article/view/224/191
- Pérez, R., Lagos, L., Mardones, R., y Saéz, F. (2017). Taxonomía de diseños y muestreo en investigación cualitativa. Un intento de síntesis entre las aproximaciones teórica y emergente. *Revista Internacional de Comunicación*, 39. http://www.bvs.hn/Honduras/UICFCM/SaludMental/UNIVERSO.MUESTRA. Y.MUESTREO.pdf
- Perilla, M., Poveda, D., y Romero, O. (2016). *La implementación de la sección 13 inventarios NIIF para Pymes y el efecto en los costos en una empresa de confección.* Universidad de Bogotá Jorge Tadeo Lozano, Bogota. https://expeditiorepositorio.utadeo.edu.co/bitstream/handle/20.500.12010/3 826/La%20implementaci%c3%b3n%20de%20la%20secci%c3%b3n%2013 %20inventarios%20NIIF%20para%20pymes%20y%20el%20efecto%20en %20los%20costos%20en%20una%20e.pdf?sequence=1&isAllowed=y
- Ramirez, M. (2018). *Manual de Contabilidad NIIF PARA LAS PYMES.* Nicaragua. https://www.ccpn.org.ni/sites/default/files/2020-

07/Manual%20de%20Contabilidad%20NIIF%20FINAL%20%281%29.pdf Rebolledo, A. (2019). *ANALIZAR LOS EFECTOS DE LA IMPLEMENTACION DE LAS NIIF SECCION 13 (INVENTARIOS PARA PYMES) Vs PCGA.* Barranquilla.

https://repositorio.cuc.edu.co/bitstream/handle/11323/2924/8785899.pdf?se quence=1&isAllowed=y

- Ruíz, H., y Saavedra, J. (2019). *Aplicación de la sección 13 Inventarios de la NIIF para pymes y su incidencia en el impuesto a la renta de Distribuidora Maguin E.I.R.L., Trujillo, 2018.* Tesis, Universidad Privada Antenor Orrego, Trujillo.
- Samamez, J. (2017). *ANÁLISIS DEL CONTROL DE EXISTENCIAS Y PROPUESTA DE APLICACIÓN DE LA NIIF PARA PYMES - SECCIÓN 13 INVENTARIOS, EN LA FERRETERÍA LA CASA DEL CONSTRUCTOR-CHIMBOTE 2017.* Tesis, UNINVERSIDAD CESAR VALLEJO, Chimbote. https://repositorio.ucv.edu.pe/bitstream/handle/20.500.12692/12441/samam ez\_pj.pdf?sequence=1&isAllowed=y
- Yábar, B., y Díaz, Y. (2018). Las Normas Internacionales de Información Financiera. Una revisión teórica del proceso en Latinoamérica. *Iberoamerican Business Journal, 1*(2), 14.
- Yadav, A., Abid, M., Bansal, S., Tyagi, S., y Kumar, T. (2020). Fifo y lifo in green supply chain inventory model of hazardous substance components industry with storage. *Advances in Mathematics: Scientific Journal, 9*(7). https://www.research-publication.com/amsj/uploads/papers/vol-09/iss-07/AMSJ-2020-N7-79.pdf
- Ynca, L., y Gonzales, F. (2017). *EL TRATAMIENTO DE LAS MERMAS Y DESMEDROS EN EL IMPUESTO A LA RENTA: PRINCIPALES PROBLEMAS Y PROPUESTAS DE SOLUCIÓN.* Lima. https://repositorio.ulima.edu.pe/bitstream/handle/20.500.12724/9536/Ynca\_ C%C3%B3rdova Lourdes Patricia.pdf?sequence=1&isAllowed=y#:~:text= 21%20del%20RLIR%20establece%20que,los%20fines%20que%20estaban %20destinados.

### **ANEXO 01**

## MATRIZ DE OPERACIONALIZACIÓN DE LAS VARIABLES

## TITULO: ADOPCIÓN DE LA SECCIÓN 13 - NIIF PARA PYMES EN LA EMPRESA DMQ COMPUTERS E.I.R.L. – SULLANA

2021

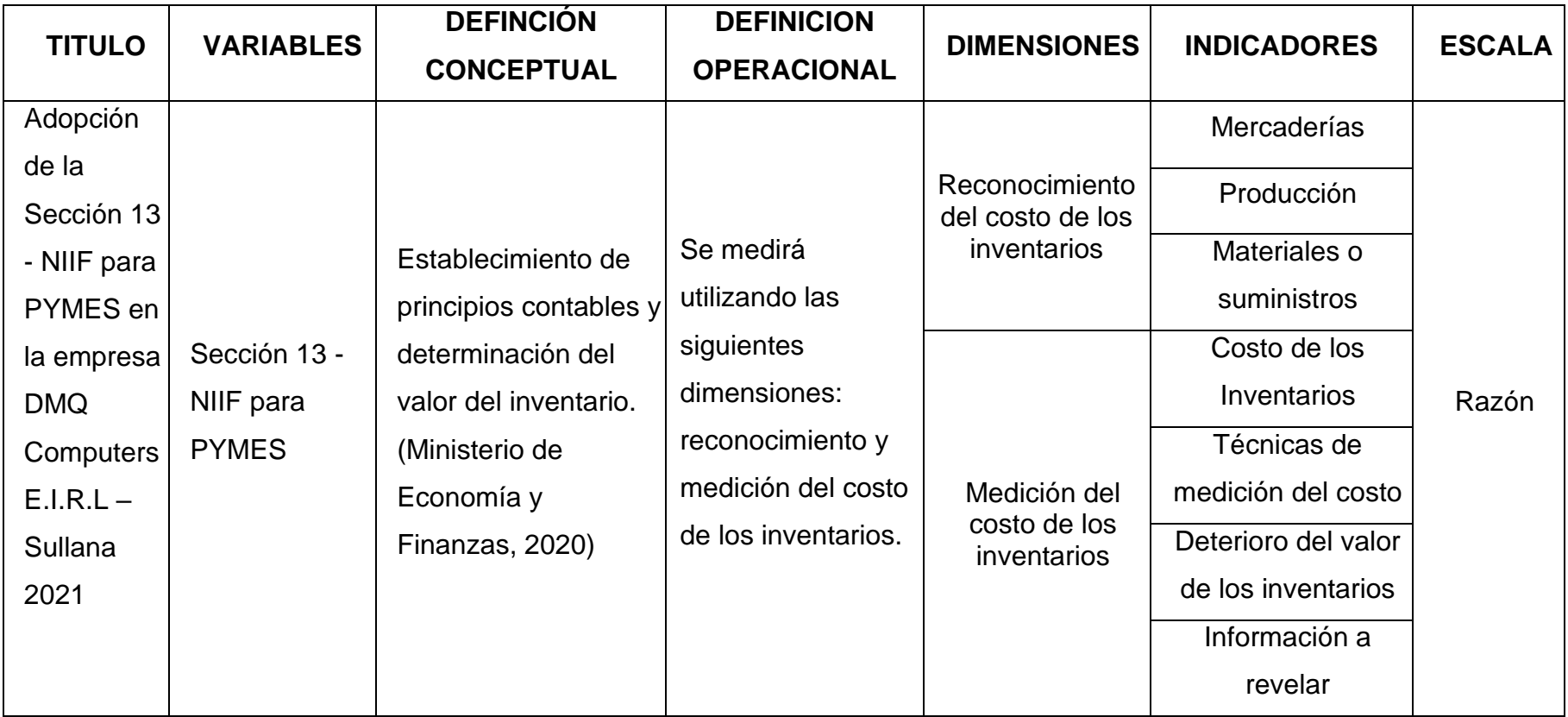

Fuente: Elaboración Propia

## MATRIZ DE CONSISTENCIA DE LA INVESTIGACIÓN

## TÍTULO: ADOPCIÓN DE LA SECCIÓN 13 - NIIF PARA PYMES EN LA EMPRESA DMQ COMPUTERS E.I.R.L – SULLANA

2021

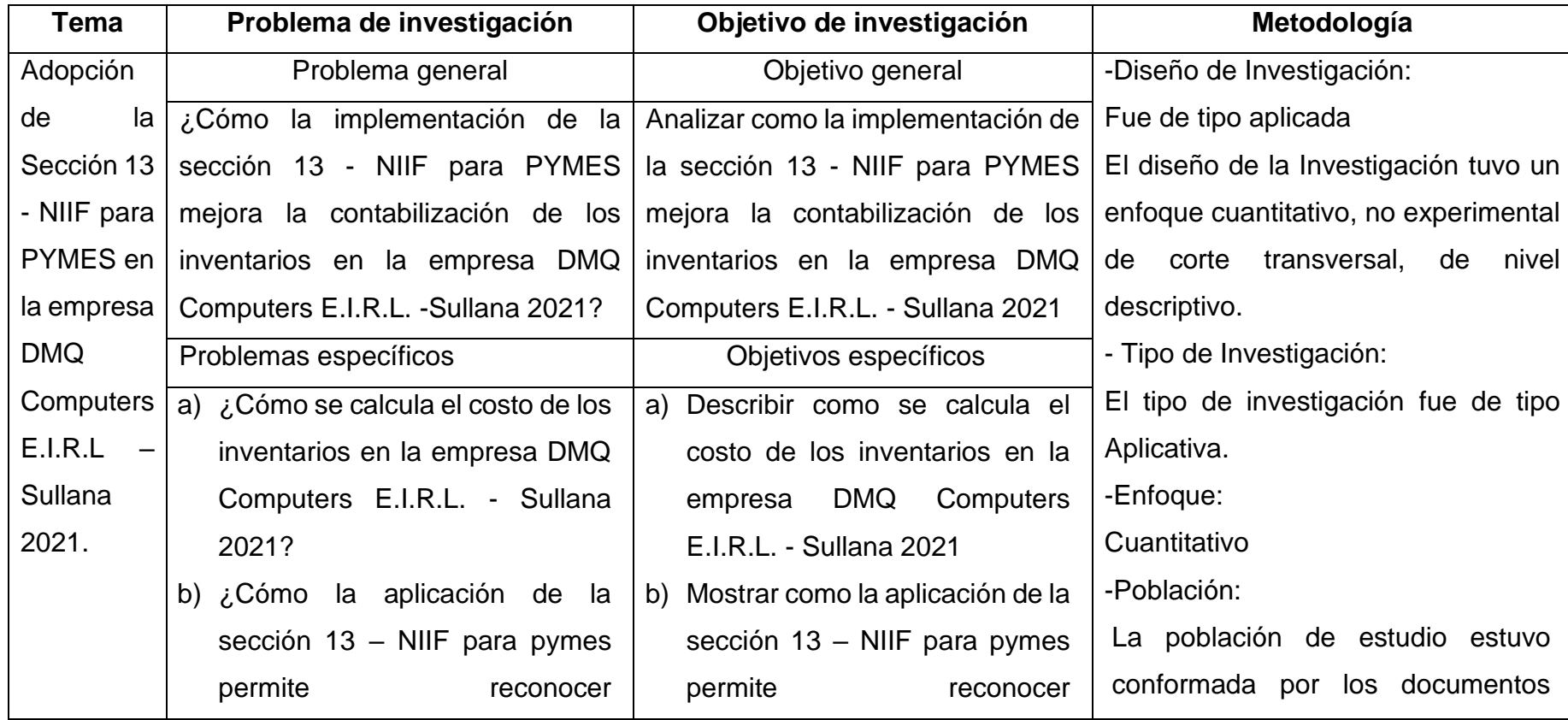

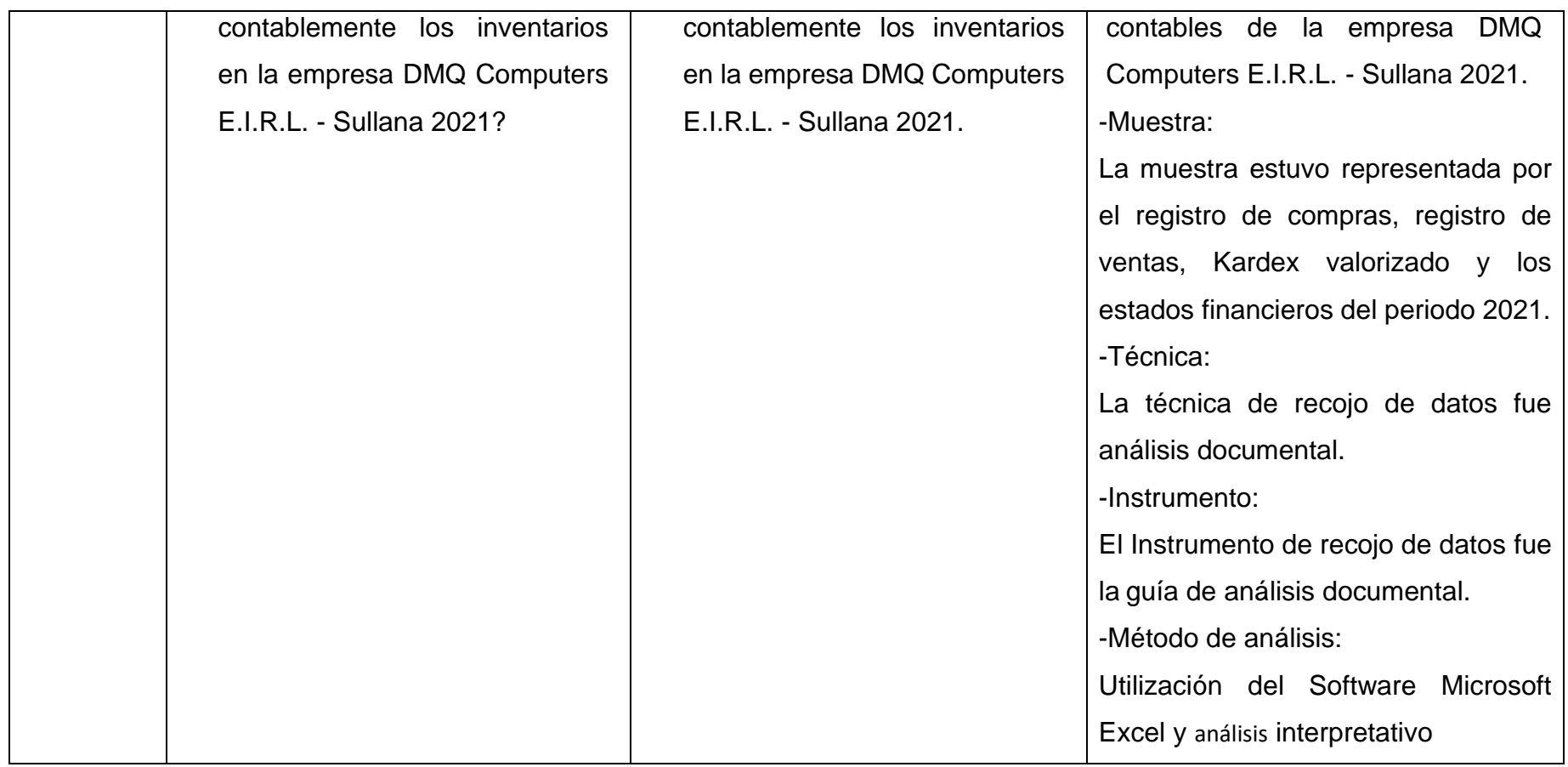

GUÍAS DE ANALISIS DOCUMENTAL

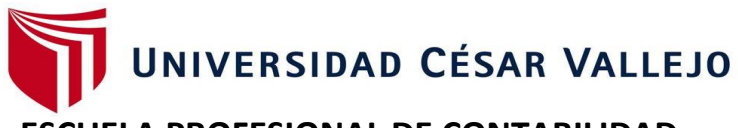

## **ESCUELA PROFESIONAL DE CONTABILIDAD**

## **GUÍA DE ANALISIS DOCUMENTAL**

"Adopción de la Sección 13 - NIIF para PYMES en la empresa DMQ Computers E.I.R.L –

Sullana 2021."

# **DETERMINACIÓN DEL COSTO DE ADQUISICIÓN SIN APLICAR LA**

## **SECCIÓN 13**

**\_\_\_\_\_\_\_\_\_\_\_\_\_\_\_\_\_\_\_\_\_\_\_\_\_\_\_\_\_\_\_\_\_\_\_**

**EMPRESA:** 

**FECHA:** 

**\_\_\_\_\_\_\_\_\_\_\_**

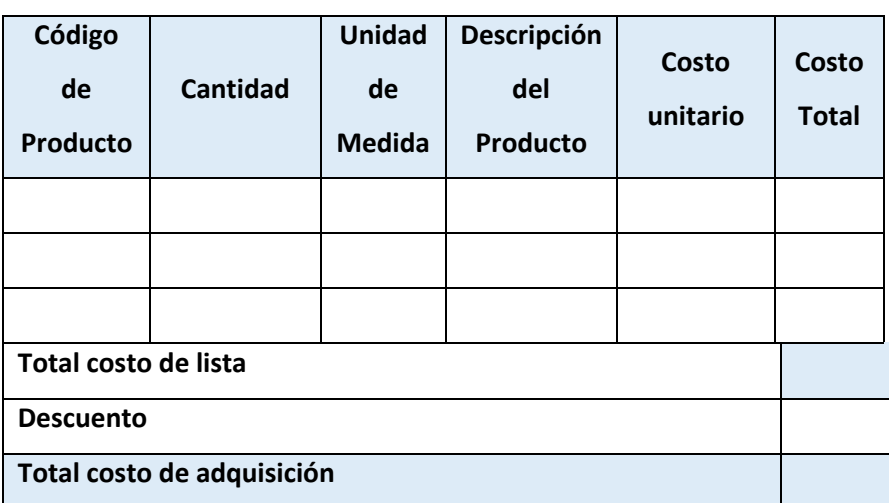

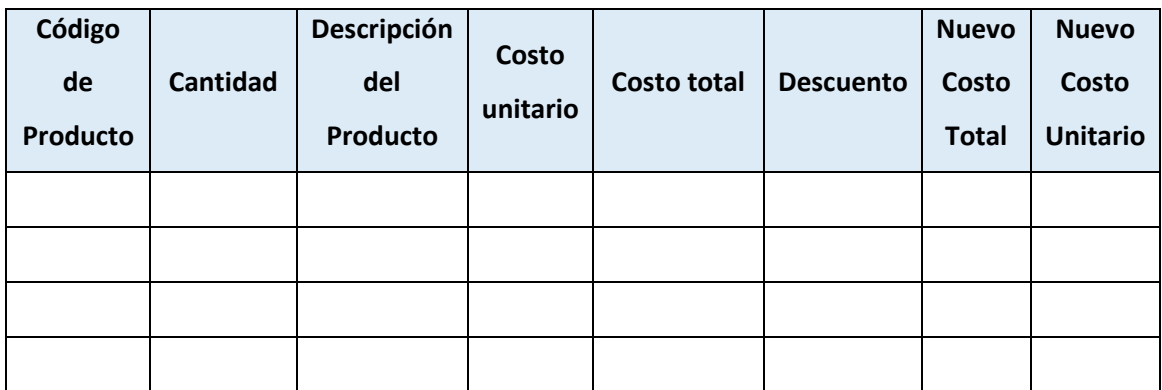

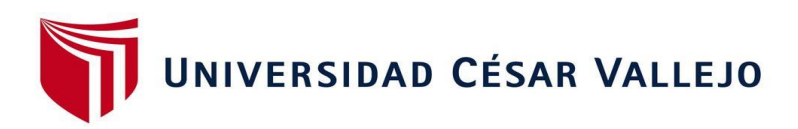

"Adopción de la Sección 13 - NIIF para PYMES en la empresa DMQ Computers E.I.R.L – Sullana 2021."

## **DETERMINACIÓN DEL COSTO DE ADQUISICIÓN APLICANDO LA SECCIÓN 13**

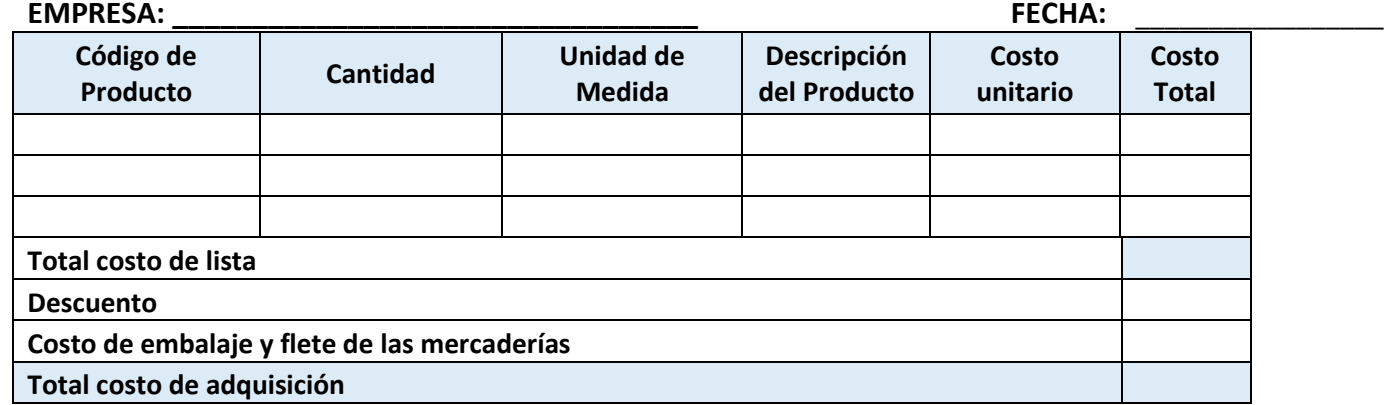

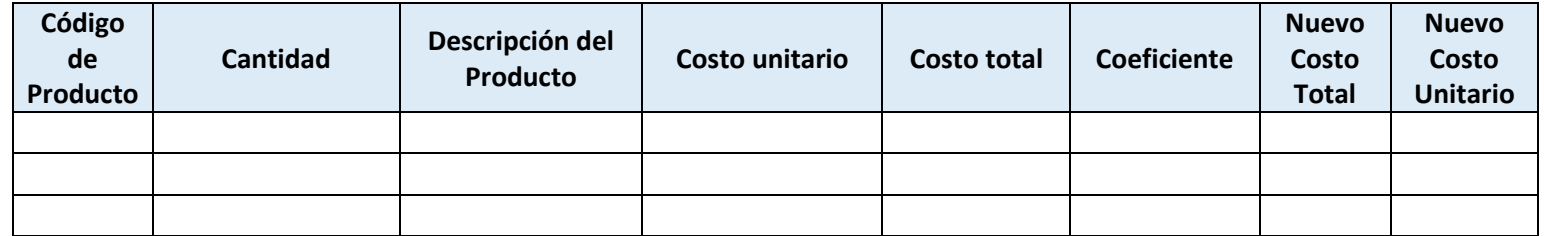

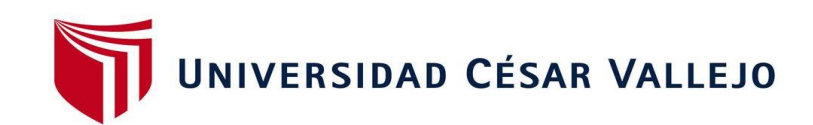

## **ESCUELA PROFESIONAL DE CONTABILIDAD**

## **GUÍA DE ANALISIS DOCUMENTAL**

"Adopción de la Sección 13 - NIIF para PYMES en la empresa DMQ Computers E.I.R.L – Sullana 2021."

## **COMPARACIÓN DE LA DETERMINACIÓN DEL COSTO DE ADQUISICIÓN**

**EMPRESA:** 

**\_\_\_\_\_\_\_\_\_\_\_\_\_\_\_\_\_\_\_\_\_\_\_\_\_\_\_\_\_\_\_\_\_\_\_\_\_\_\_\_\_\_\_\_ FECHA: \_\_\_\_\_\_\_\_\_\_\_\_\_\_\_ DESCRIPCIÓN DEL PRODUCTO Importe - Sin aplicar Sección 13 NIIF para PYMES Importe - Aplicando Sección 13 NIIF para PYMES Diferencia C/U C/ TOTAL C/U C/ TOTAL**

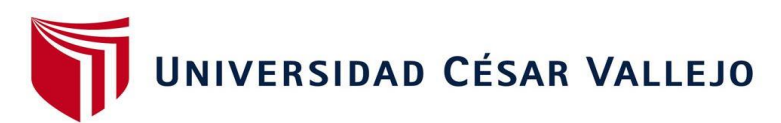

## **ESCUELA PROFESIONAL DE CONTABILIDAD**

## **GUÍA DE ANALISIS DOCUMENTAL**

"Adopción de la Sección 13 - NIIF para PYMES en la empresa DMQ Computers E.I.R.L – Sullana

2021."

## **COMPARACIÓN DEL MARGEN BRUTO**

**EMPRESA: \_\_\_\_\_\_\_\_\_\_\_\_\_\_\_\_\_\_\_\_\_\_\_\_\_\_\_\_\_\_\_\_\_\_\_\_\_\_\_\_\_\_\_\_ FECHA: \_\_\_\_\_\_\_\_\_\_\_\_\_\_\_**

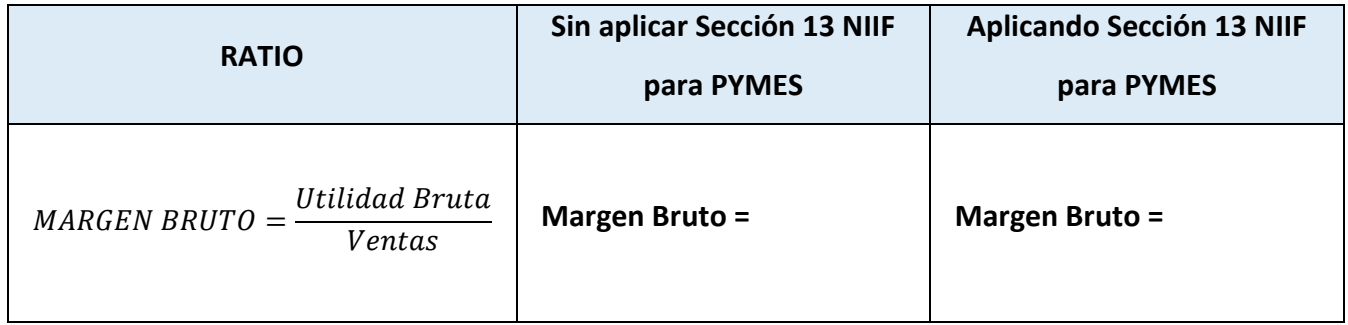

#### CARTA DE PRESENTACIÓN

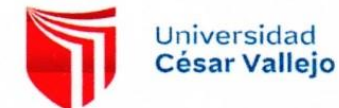

"AÑO DEL FORTALECIMIENTO DE LA SOBERANÍA NACIONAL"

Ate, 26 de marzo de 2022

Señor(a) **DELIA MELCHORA MERINO QUITO GERENTE DMQ COMPUTERS E.I.R.L** CAL. JUAN JOSE FARFAN 249 CENTRO COMERCIAL LA CASON STAND 68 SULLANA - SULLANA - PIURA

Asunto: Autorizar para la ejecución del Proyecto de Investigación de Contabilidad

De mi mayor consideración:

Es muy grato dirigirme a usted, para saludarlo muy cordialmente en nombre de la Universidad Cesar Vallejo Filial Ate y en el mío propio, desearle la continuidad y éxitos en la gestión que viene desempeñando.

A su vez, la presente tiene como objetivo solicitar su autorización, a fin de que el(la) Bach. TANIA LISSETTE OLIVA SÁNCHEZ y el Bach. JHONY RAUL MORALES SABA, con DNI 75694525 y el DNI 73682107 respectivamente, del Programa de Titulación para universidades no licenciadas, Taller de Elaboración de Tesis de la Escuela Académica Profesional de Contabilidad, pueda ejecutar su investigación titulada: "SECCIÓN 13 - NIIF PARA PYMES Y EL COSTO DE LOS INVENTARIOS EN LA EMPRESA DMQ COMPUTERS E.I.R.L - SULLANA 2021", en la institución que pertenece a su digna Dirección; agradeceré se le brinden las facilidades correspondientes.

Sin otro particular, me despido de Usted, no sin antes expresar los sentimientos de mi especial consideración personal.

Atentamente,

e de la Cruz  $\mathbf{D}$ e  $\infty$ C an Sahaetian

CM 108 Dr. Avelino Sebastián Villafuerte de la Cruz Coordinador del Programa de Titulación **EP** de Contabilidad

cc: Archivo PTUN

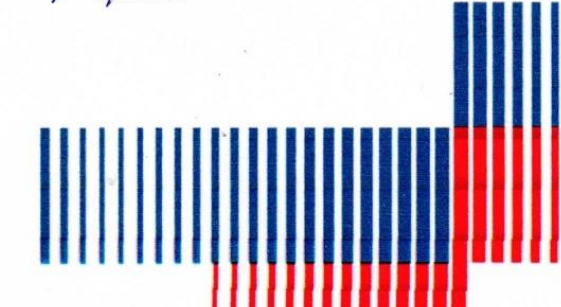

www.ucv.edu.pe

#### CARTA DE ACEPTACIÓN

### **DMO COMPUTERS E.I.R.L**

Sullana 26 de febrero de 2022

Señor(a)

Dr. Avelino Sebastián Villafuerte de la Cruz

Coordinador del programa de Titulación EP de Contabilidad - Universidad Cesar Vallejo Filial ATE

ASUNTO: Atención a su solicitud para autorizar la ejecución del proyecto de investigación de contabilidad.

Expreso mi saludo y atención a su documento de la carta de presentación, le manifiesto que nuestra empresa DMQ Computers E.I.R.L. con RUC: 20602165974, autoriza a los estudiantes Tania Lissette Oliva Sánchez y Jhony Raul Morales Saba, con DNI 75694525 y el DNI 73682107 respectivamente, de la Facultad de Ciencia Empresariales de la Carrera Profesional de Contabilidad. Para que tenga acceso a la información del desarrollo del proyecto de tesis "Adopción de la Sección 13 - NIIF para PYMES en la empresa DMQ Computers E.I.R.L - Sullana 2021".

Nos complace mucho atender la solicitud de la carta. Por tal razón nos comprometemos a brindar la información necesaria para el desarrollo de su proyecto de tesis.

Sin otro particular, me despido.

Atentamente.

Calle Juan José farfán #249 C.C. La Casona Stand 68- Sullana E mail: delia642@hotmail.com Teléfono: 073-623947 - cel. 993667309

#### **VALIDACIONES DE EXPERTOS**

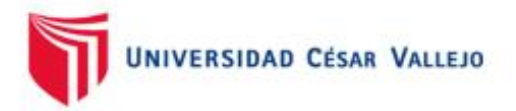

#### **CARTA DE PRESENTACIÓN**

Señor(a): Mg. CPCC Adolfo Antenor Jurado Rosas

#### Presente

VALIDACIÓN DE INSTRUMENTOS A TRAVÉS DE JUICIO DE Asunto: **EXPERTOS** 

Nos es muy grato comunicarnos con usted para expresarle nuestros saludos y, asimismo, hacer de su conocimiento que siendo estudiantes de la escuela contabilidad de la UCV, en la sede de Ate, promoción 2022-1, requerimos validar el instrumento con el cual recogeremos la información necesaria para poder desarrollar la investigación para optar el título profesional de Contador.

El título del provecto de investigación es: "Adopción de la Sección 13 - NIIF para PYMES en la empresa DMQ Computers E.I.R.L - Sullana 2021" y siendo imprescindible contar con la aprobación de docentes especializados para poder aplicar los instrumentos en mención, hemos considerado conveniente recurrir a usted, ante su connotada experiencia en tema Auditoria y/o investigación.

El expediente de validación, que le hacemos llegar contiene lo siguiente:

- Carta de presentación.
- El Instrumento
- Matriz de consistencia
- Matriz de operacionalización
- Certificado de validez de contenido del instrumento.
- Protocolo de evaluación del instrumento

Expresándole nuestros sentimientos de respeto y consideración, nos despedimos de usted, no sin antes agradecerle por la atención que dispense a la presente.

Atentamente. th.

Morales Saba Jhony Raul D.N.I: 73682107

Oliva Sánchez Tania Lissette D.N.I: 75694525

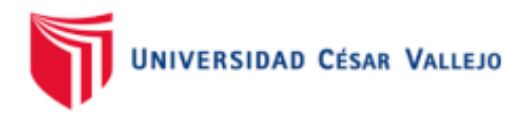

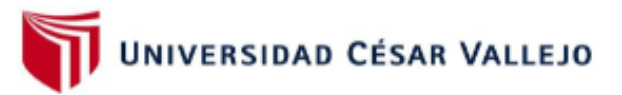

"Adopción de la Sección 13 - NIIF para PYMES en la empresa DMQ Computers E.I.R.L - Sullana 2021."

### DETERMINACIÓN DEL COSTO DE ADQUISICIÓN SIN APLICAR LA SECCIÓN 13

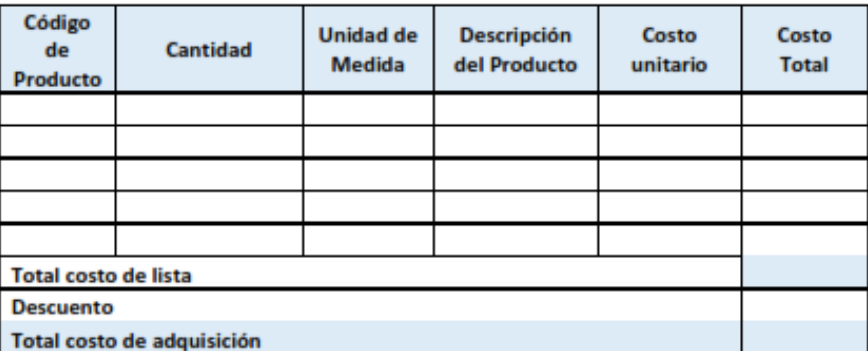

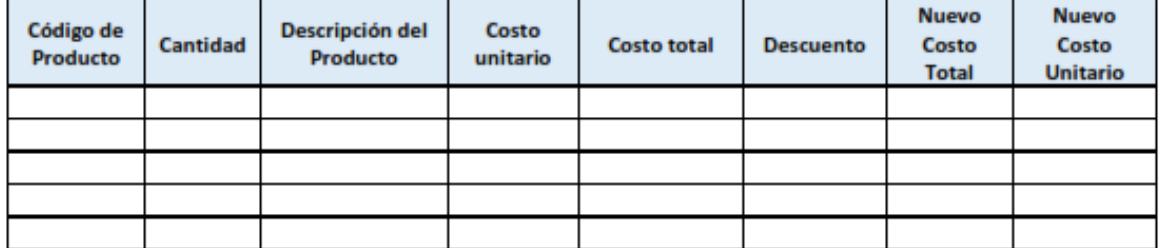

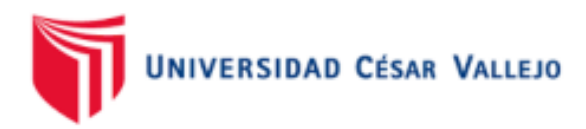

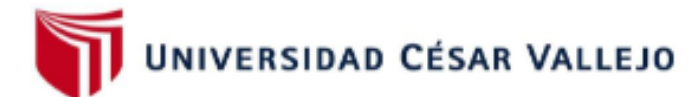

"Adopción de la Sección 13 - NIIF para PYMES en la empresa DMQ Computers E.I.R.L - Sullana 2021."

## DETERMINACIÓN DEL COSTO DE ADQUISICIÓN APLICANDO LA SECCIÓN 13

#### **EMPRESA:**

FECHA: **All and Security Property** 

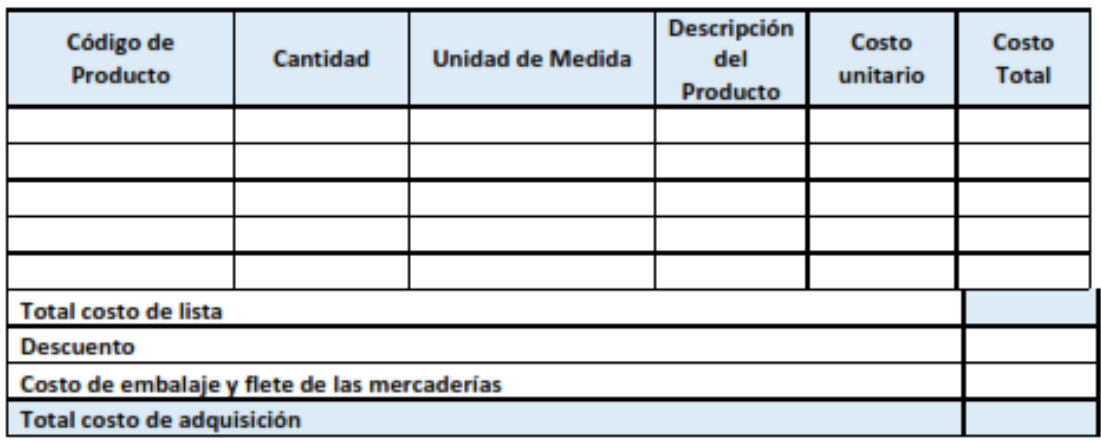

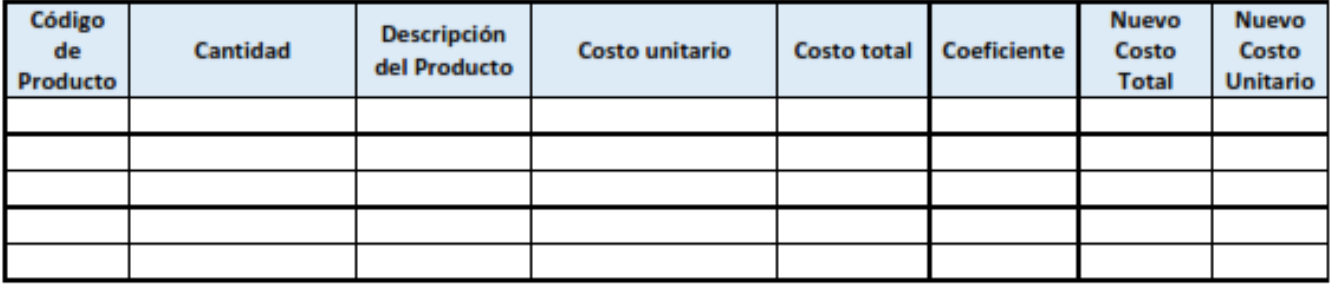

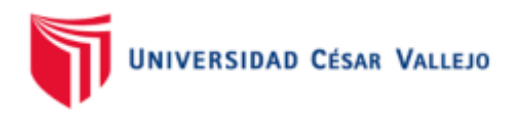

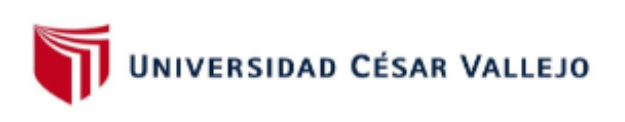

"Adopción de la Sección 13 - NIIF para PYMES en la empresa DMQ Computers E.I.R.L - Sullana 2021."

#### **COMPARACIÓN DE LA DETERMINACIÓN DEL COSTO DE ADQUISICIÓN**

**EMPRESA:** 

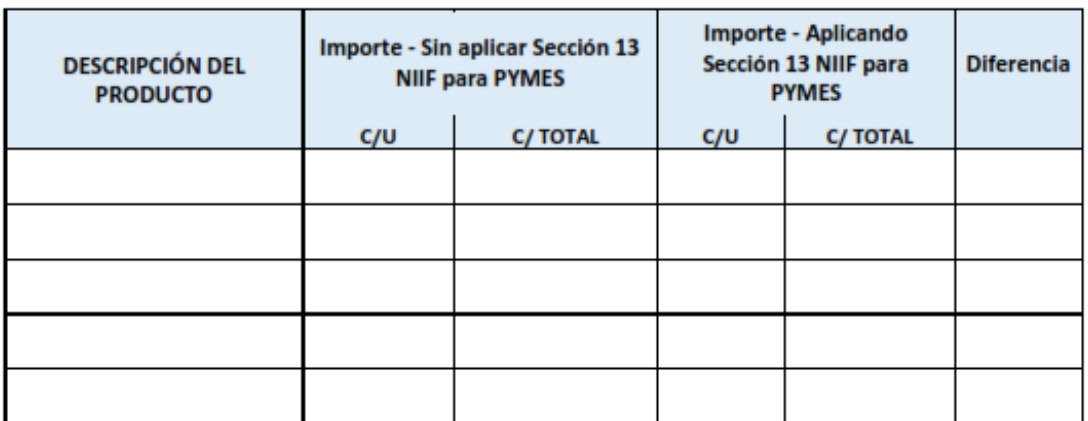

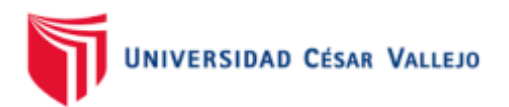

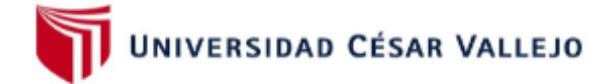

"Adopción de la Sección 13 - NIIF para PYMES en la empresa DMQ Computers E.I.R.L - Sullana 2021."

### **COMPARACIÓN DEL MARGEN BRUTO**

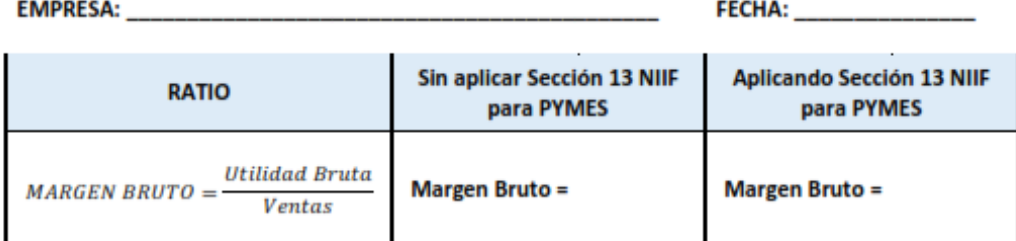

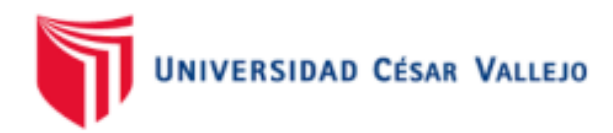

#### MATRIZ DE CONSISTENCIA DE LA INVESTIGACIÓN

## TÍTULO: ADOPCIÓN DE LA SECCIÓN 13 - NIIF PARA PYMES EN LA EMPRESA DMQ COMPUTERS E.I.R.L - SULLANA

2021

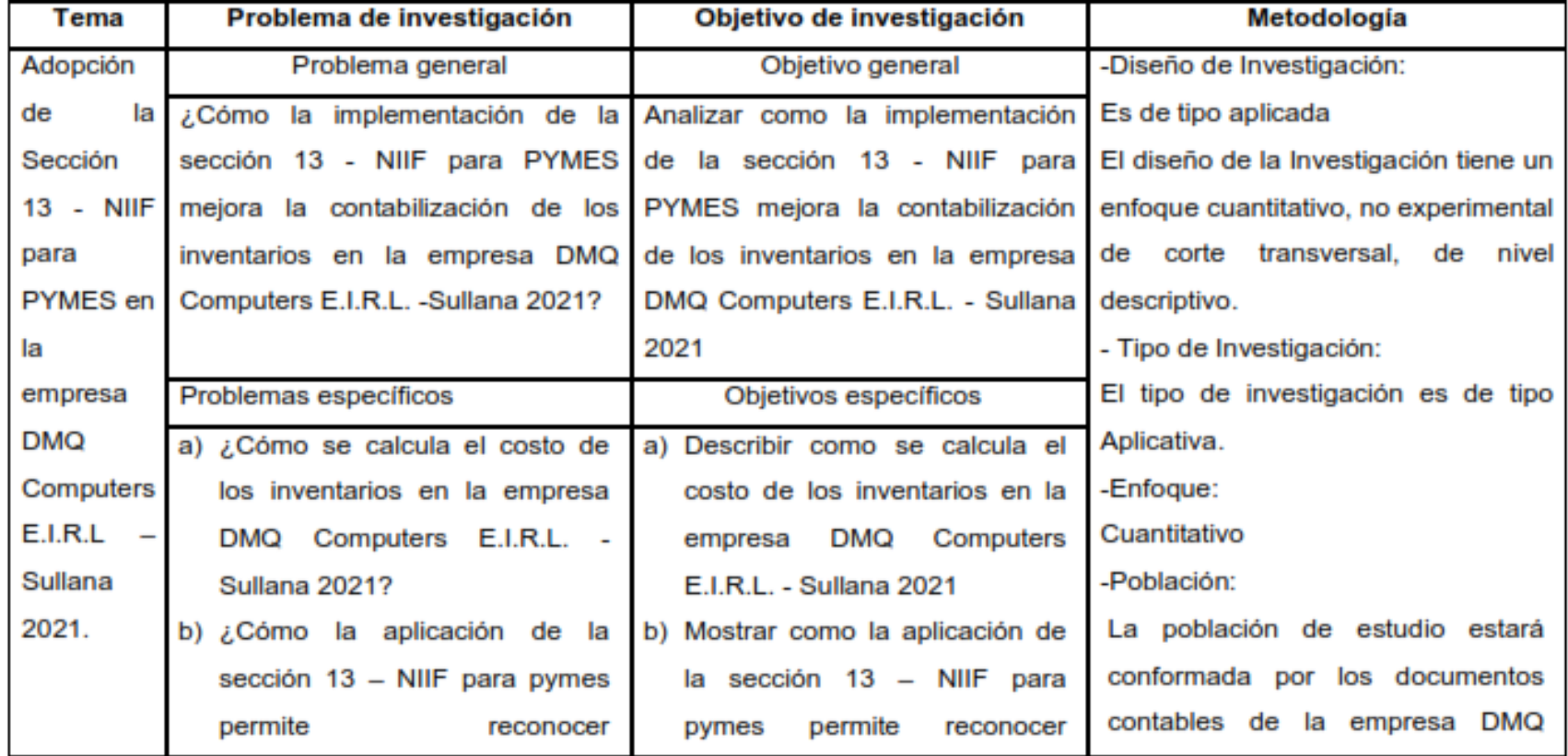

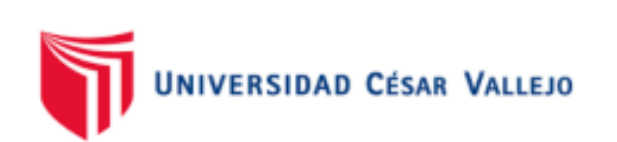

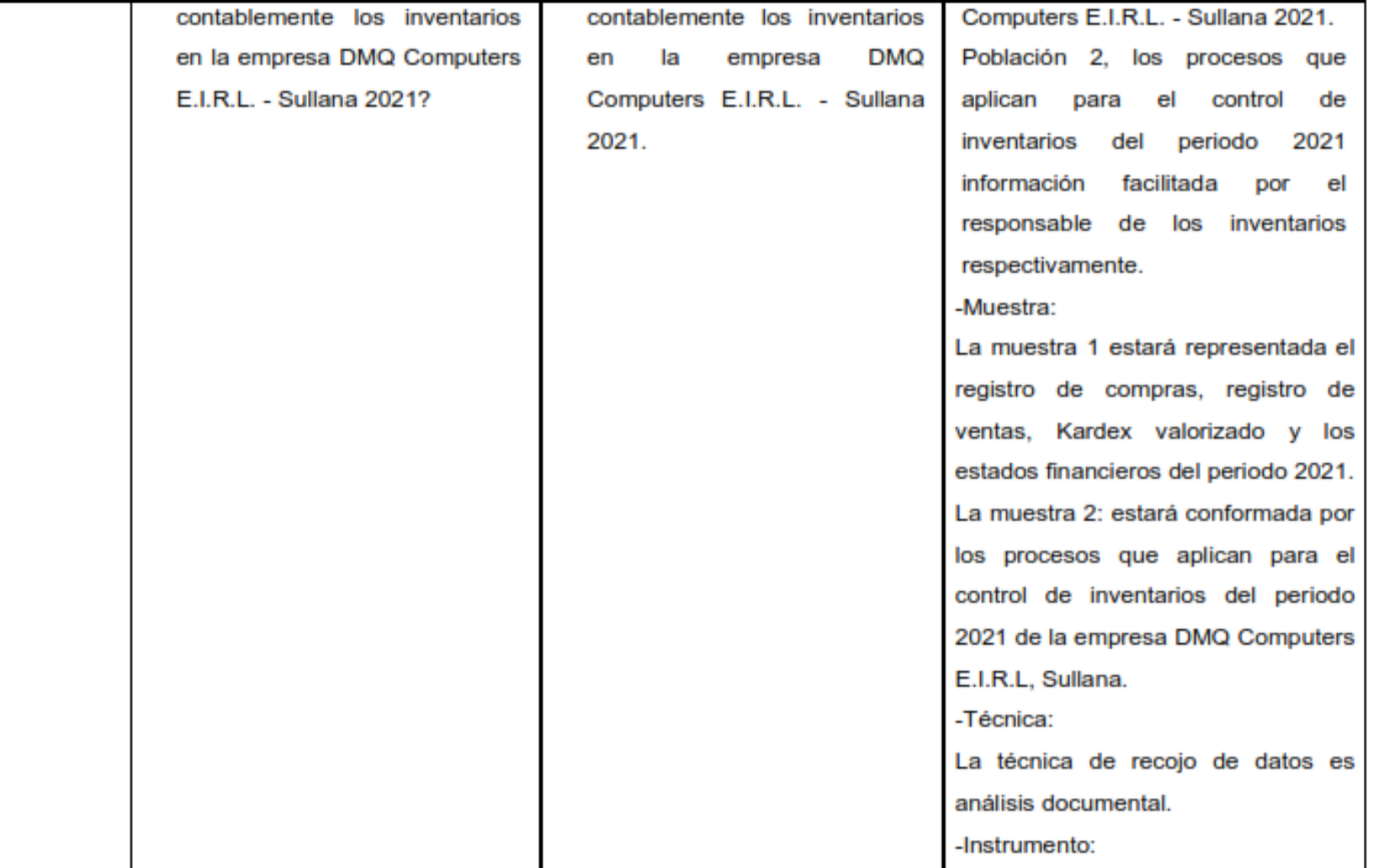

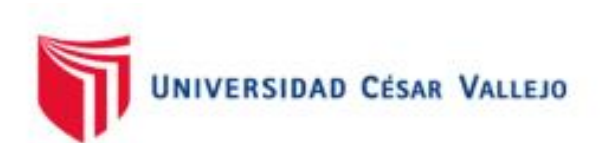

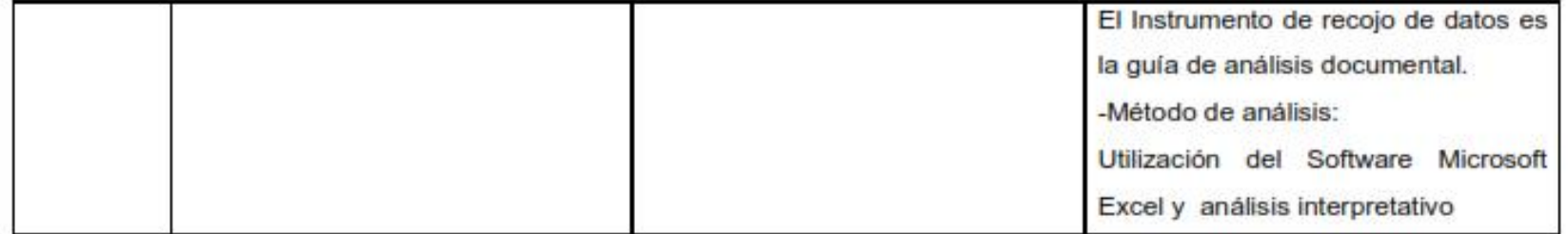

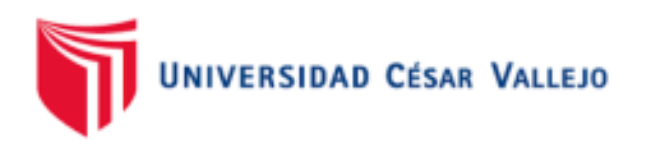

## MATRIZ DE OPERACIONALIZACIÓN DE LAS VARIABLES

## TITULO: ADOPCIÓN DE LA SECCIÓN 13 - NIIF PARA PYMES EN LA EMPRESA DMQ COMPUTERS E.I.R.L - SULLANA 2021

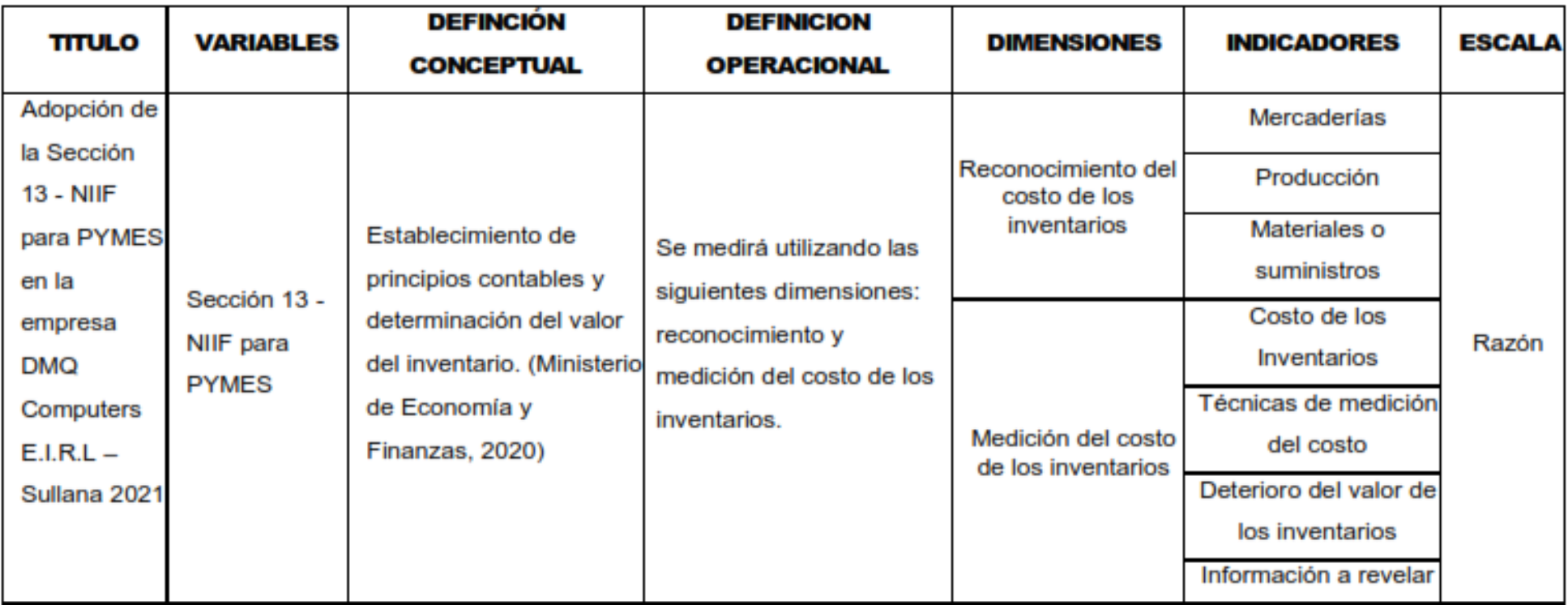

Fuente: Elaboración Propia

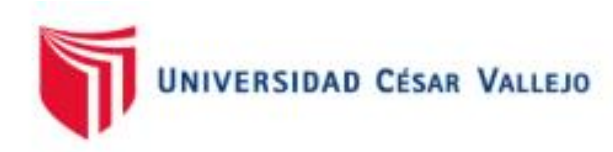

Certificado de validez de contenido del instrumento que mide la Sección 13 - NIIF para PYMES.

**Observaciones:** Opinión de aplicabilidad: **Aplicable [X]** Aplicable después de corregir [ ] No aplicable [ ] Apellidos y nombres del juez validador Dr. / Mg: CPCC Adolfo Antenor Jurado Rosas **DNI: 02895004 Especialidad del validador:** Magister en Administración con mención en Gerencia Empresarial N° de años de Experiencia profesional: 21

18 de mayo del 2022

Afr CROC Addite Atlanta Interferiorate MAT. 1025 ---------

Firma del Experto Informante.

**Especialidad**
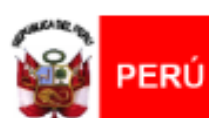

Ministerio de Educación

Superintendencia Nacional de<br>Educación Superior Universitaria

Dirección de Documentación e<br>Información Universitaria y<br>Registro de Grados y Títulos

## REGISTRO NACIONAL DE GRADOS ACADÉMICOS Y TÍTULOS PROFESIONALES

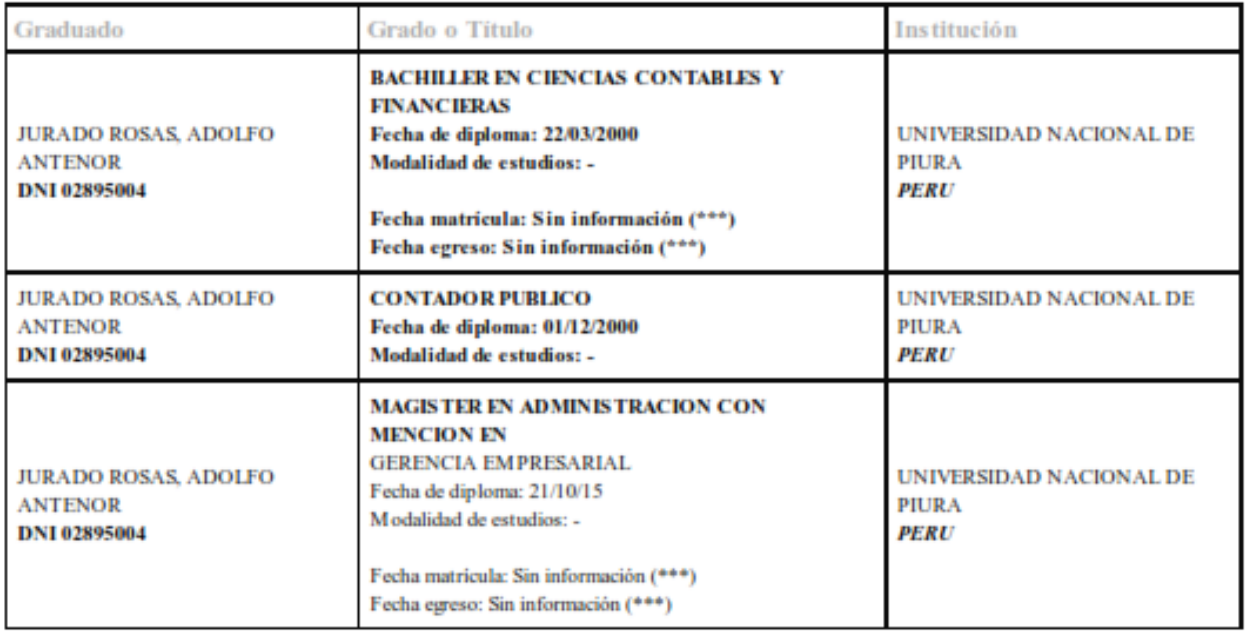

Figura 1 Registro Nacional de Grados Académicos y Títulos Profesionales - Mg. CPCC Adolfo Antenor Jurado Rosas

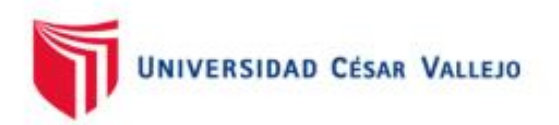

#### **CARTA DE PRESENTACIÓN**

Mg. CPC Juan Francisco Gonzales Vera Señor(a):

#### Presente

VALIDACIÓN DE INSTRUMENTOS A TRAVÉS DE JUICIO DE Asunto: **EXPERTOS.** 

Nos es muy grato comunicarnos con usted para expresarle nuestros saludos y, asimismo, hacer de su conocimiento que siendo estudiantes de la escuela contabilidad de la UCV, en la sede de Ate, promoción 2022-1, requerimos validar el instrumento con el cual recogeremos la información necesaria para poder desarrollar la investigación para optar el título profesional de Contador.

El título del proyecto de investigación es: "Adopción de la Sección 13 - NIIF para PYMES en la empresa DMQ Computers E.I.R.L - Sullana 2021" y siendo imprescindible contar con la aprobación de docentes especializados para poder aplicar los instrumentos en mención, hemos considerado conveniente recurrir a usted, ante su connotada experiencia en tema Auditoria y/o investigación.

El expediente de validación, que le hacemos llegar contiene lo siguiente:

- Carta de presentación.
- El Instrumento
- Matriz de consistencia
- Matriz de operacionalización
- Certificado de validez de contenido del instrumento.
- Protocolo de evaluación del instrumento

Expresándole nuestros sentimientos de respeto y consideración, nos despedimos de usted, no sin antes agradecerle por la atención que dispense a la presente.

Atentamente.

Morales Saba Jhony Raul D.N.I: 73682107

Oliva Sánchez Tania Lissette D.N.I: 75694525

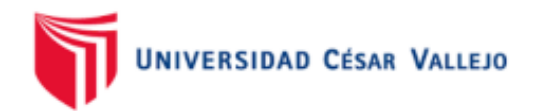

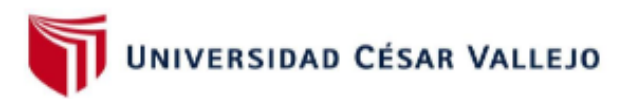

"Adopción de la Sección 13 - NIIF para PYMES en la empresa DMQ Computers E.I.R.L - Sullana 2021."

## DETERMINACIÓN DEL COSTO DE ADQUISICIÓN SIN APLICAR LA SECCIÓN 13

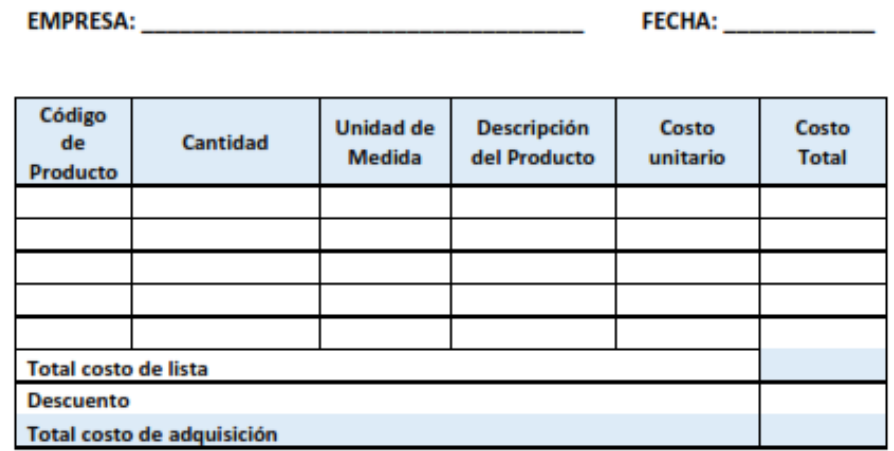

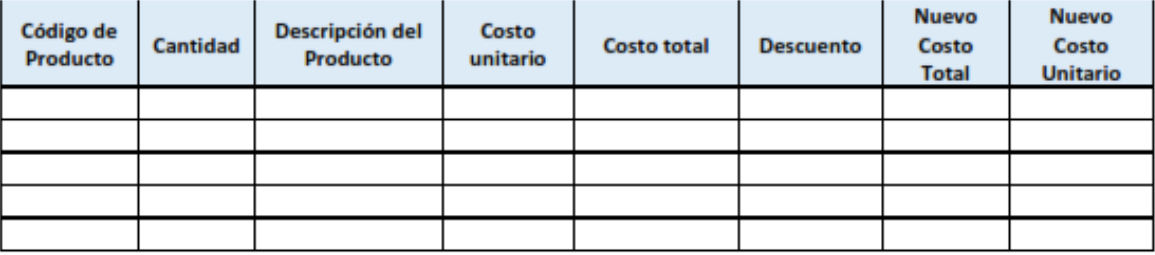

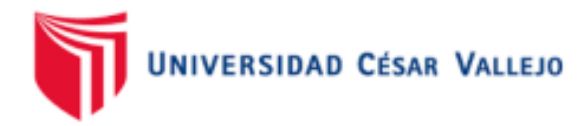

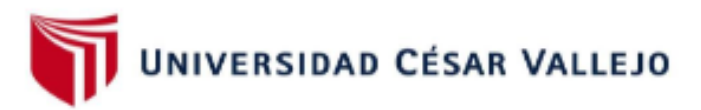

"Adopción de la Sección 13 - NIIF para PYMES en la empresa DMQ Computers E.I.R.L - Sullana 2021."

## DETERMINACIÓN DEL COSTO DE ADQUISICIÓN APLICANDO LA SECCIÓN 13

#### **EMPRESA:**

**FECHA:** 

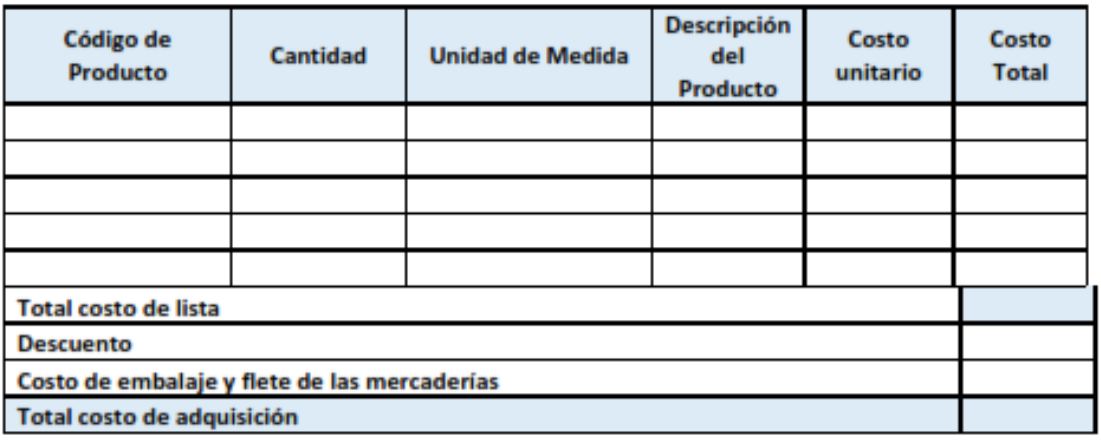

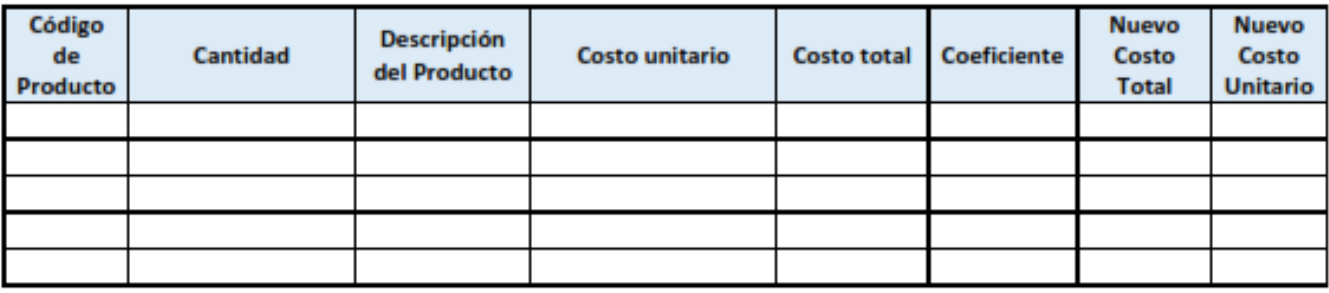

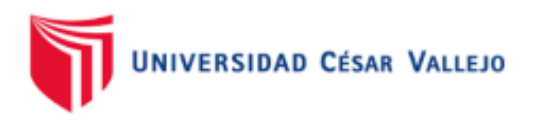

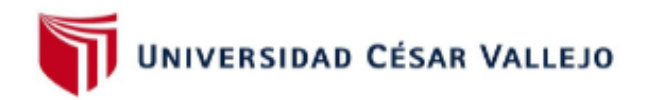

# **ESCUELA PROFESIONAL DE CONTABILIDAD**

**GUÍA DE ANALISIS DOCUMENTAL** 

"Adopción de la Sección 13 - NIIF para PYMES en la empresa DMQ Computers E.I.R.L - Sullana 2021."

## **COMPARACIÓN DE LA DETERMINACIÓN DEL COSTO DE ADQUISICIÓN**

**EMPRESA:** 

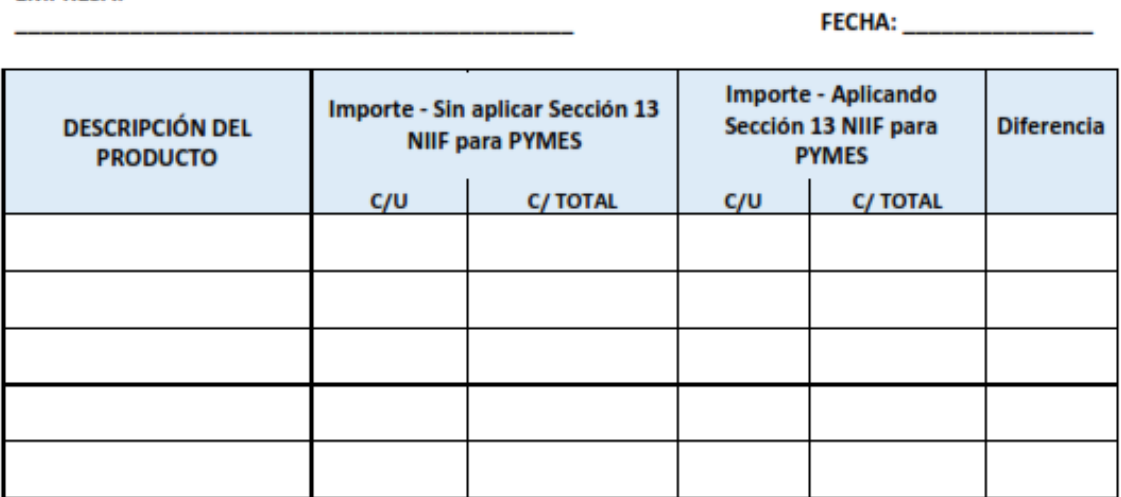

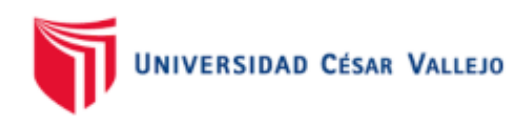

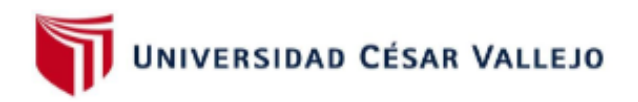

"Adopción de la Sección 13 - NIIF para PYMES en la empresa DMQ Computers E.I.R.L - Sullana 2021."

## **COMPARACIÓN DEL MARGEN BRUTO**

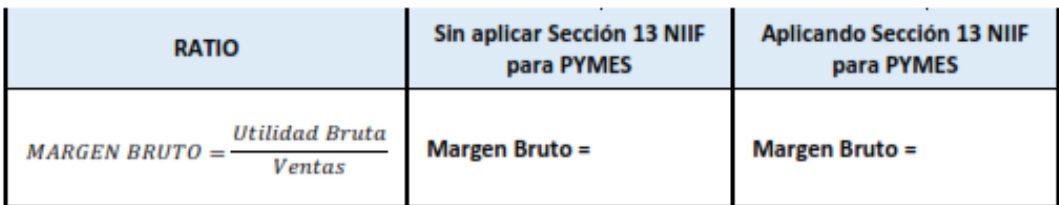

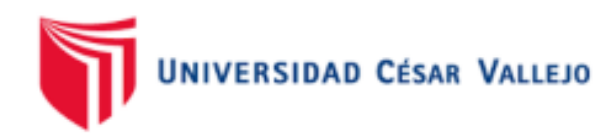

## MATRIZ DE CONSISTENCIA DE LA INVESTIGACIÓN

## TÍTULO: ADOPCIÓN DE LA SECCIÓN 13 - NIIF PARA PYMES EN LA EMPRESA DMQ COMPUTERS E.I.R.L - SULLANA

2021

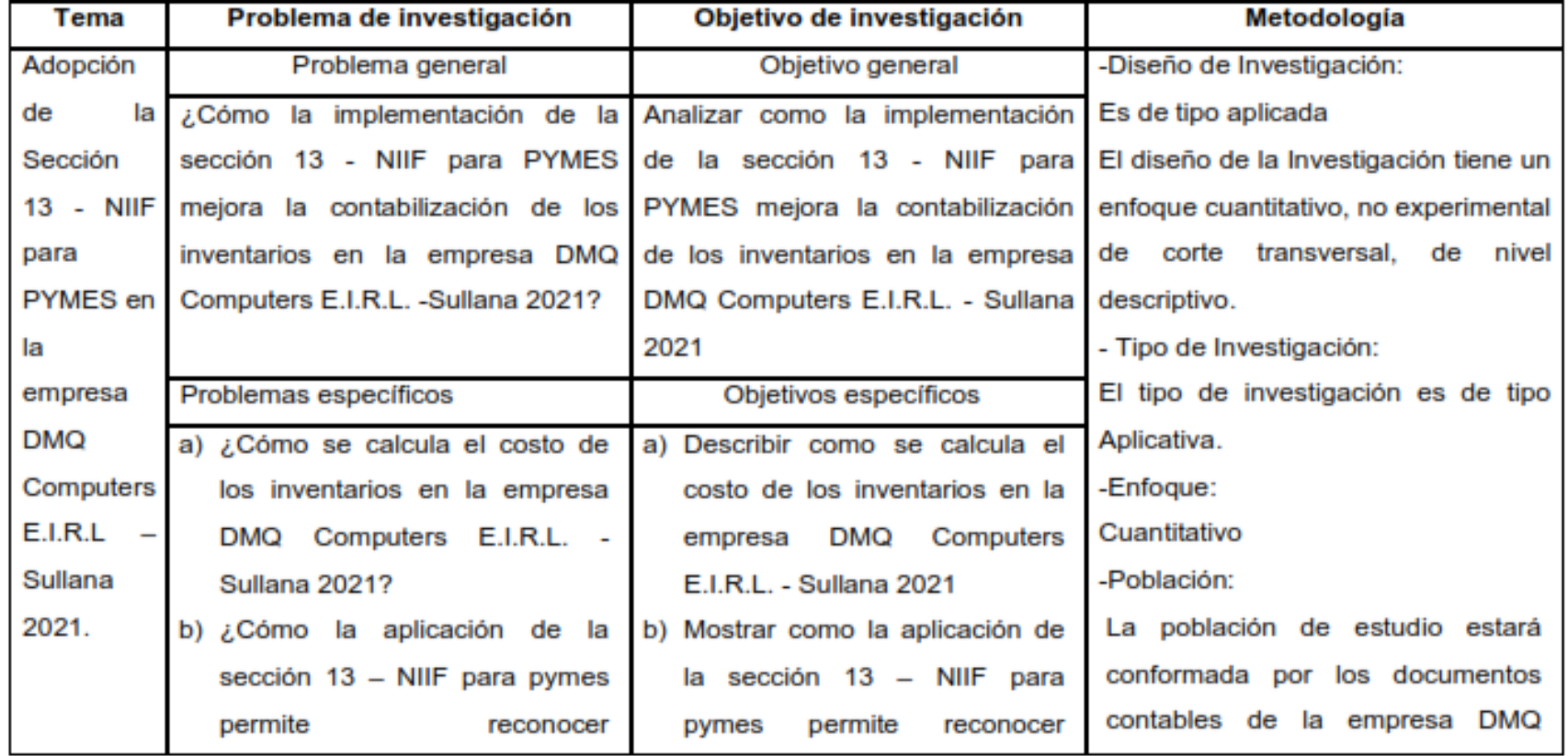

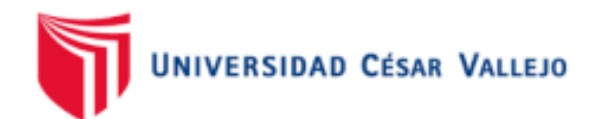

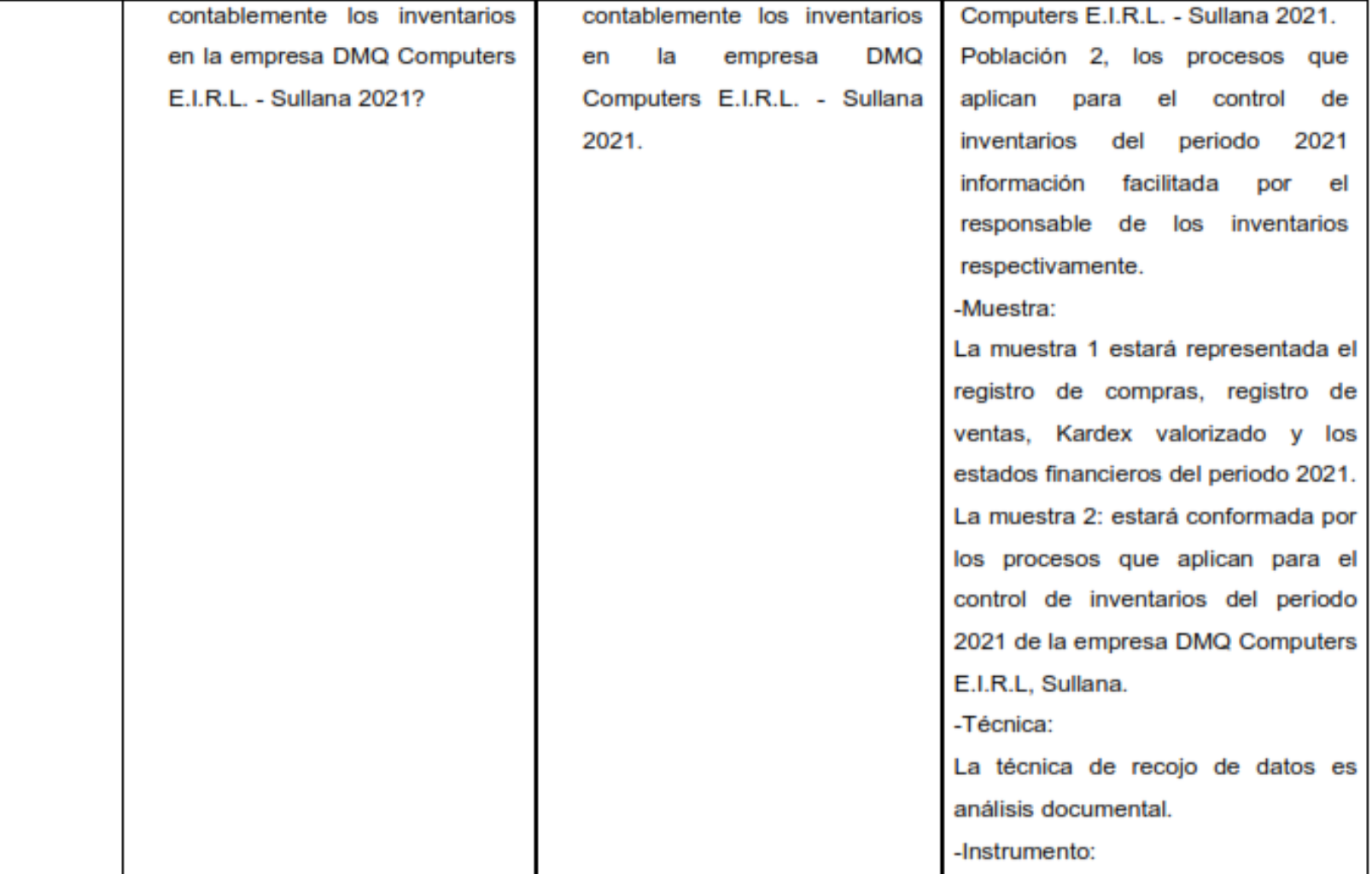

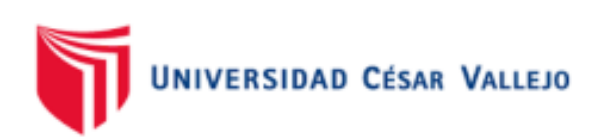

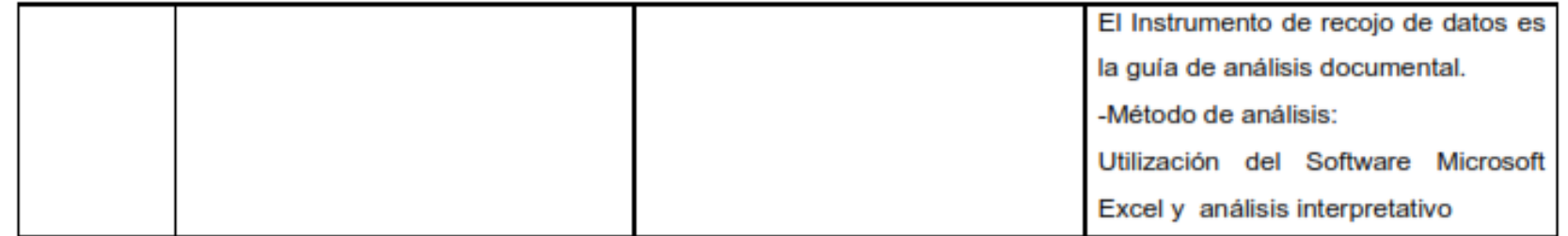

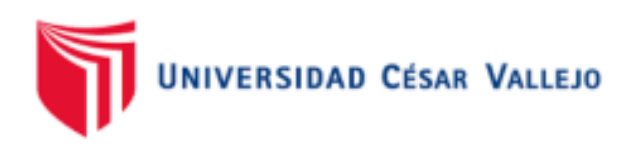

## MATRIZ DE OPERACIONALIZACIÓN DE LAS VARIABLES

## TITULO: ADOPCIÓN DE LA SECCIÓN 13 - NIIF PARA PYMES EN LA EMPRESA DMQ COMPUTERS E.I.R.L - SULLANA 2021

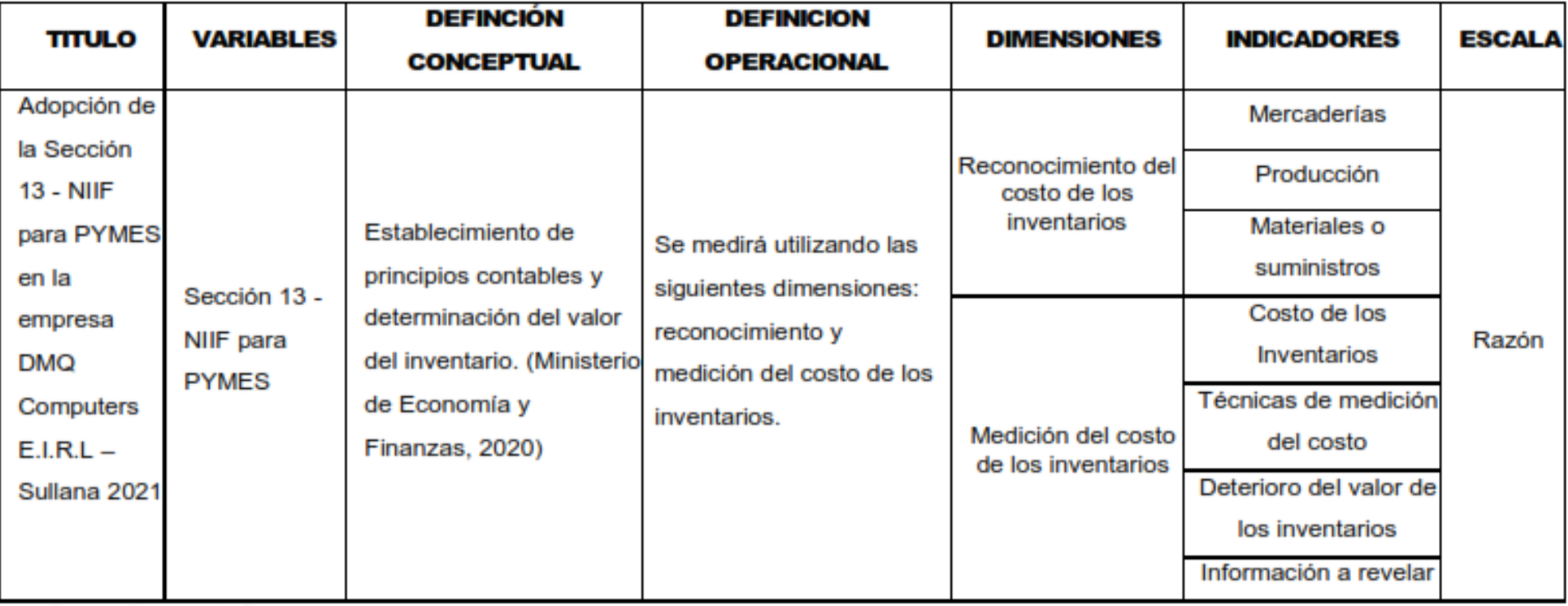

Fuente: Elaboración Propia

![](_page_82_Picture_0.jpeg)

Certificado de validez de contenido del instrumento que mide la Sección 13 - NIIF para PYMES.

![](_page_82_Picture_20.jpeg)

18 de mayo del 2022

 $\alpha$ MAT, 1476

Firma del Experto Informante.

**Especialidad** 

![](_page_83_Picture_0.jpeg)

Superintendencia Nacional de Educación Superior Universitaria Dirección de Documentación e<br>Información Universitaria y<br>Registro de Grados y Títulos

## REGISTRO NACIONAL DE GRADOS ACADÉMICOS Y TÍTULOS PROFESIONALES

![](_page_83_Picture_22.jpeg)

Figura 2 Registro Nacional de Grados Académicos y Títulos Profesionales - Mg. CPC Juan Francisco Gonzales Vera

![](_page_84_Picture_0.jpeg)

#### **CARTA DE PRESENTACIÓN**

Mg. CPC Rimbaldo Ernesto Montero Calle Señor(a):

#### Presente

VALIDACIÓN DE INSTRUMENTOS A TRAVÉS DE JUICIO DE Asunto: **EXPERTOS.** 

Nos es muy grato comunicarnos con usted para expresarle nuestros saludos y, asimismo, hacer de su conocimiento que siendo estudiantes de la escuela contabilidad de la UCV, en la sede de Ate, promoción 2022-1, requerimos validar el instrumento con el cual recogeremos la información necesaria para poder desarrollar la investigación para optar el título profesional de Contador.

El título del proyecto de investigación es: "Adopción de la Sección 13 - NIIF para PYMES en la empresa DMQ Computers E.I.R.L - Sullana 2021" y siendo imprescindible contar con la aprobación de docentes especializados para poder aplicar los instrumentos en mención, hemos considerado conveniente recurrir a usted, ante su connotada experiencia en tema Auditoria y/o investigación.

El expediente de validación, que le hacemos llegar contiene lo siguiente:

- Carta de presentación.
- El Instrumento
- Matriz de consistencia
- Matriz de operacionalización
- Certificado de validez de contenido del instrumento.
- Protocolo de evaluación del instrumento

Expresándole nuestros sentimientos de respeto y consideración, nos despedimos de usted, no sin antes agradecerle por la atención que dispense a la presente.

Atentamente.

uts

Morales Saba Jhony Raul D.N.I: 73682107

Oliva Sánchez Tania Lissette D.N.I: 75694525

![](_page_85_Picture_0.jpeg)

![](_page_85_Picture_1.jpeg)

"Adopción de la Sección 13 - NIIF para PYMES en la empresa DMQ Computers E.I.R.L - Sullana 2021."

## DETERMINACIÓN DEL COSTO DE ADQUISICIÓN SIN APLICAR LA SECCIÓN 13

![](_page_85_Picture_22.jpeg)

**FECHA:** 

![](_page_85_Picture_23.jpeg)

![](_page_85_Picture_24.jpeg)

![](_page_86_Picture_0.jpeg)

![](_page_86_Picture_1.jpeg)

"Adopción de la Sección 13 - NIIF para PYMES en la empresa DMQ Computers E.I.R.L - Sullana 2021."

## DETERMINACIÓN DEL COSTO DE ADQUISICIÓN APLICANDO LA SECCIÓN 13

#### **EMPRESA:**

**FECHA:** 2008

![](_page_86_Picture_24.jpeg)

![](_page_86_Picture_25.jpeg)

![](_page_87_Picture_0.jpeg)

![](_page_87_Picture_1.jpeg)

"Adopción de la Sección 13 - NIIF para PYMES en la empresa DMQ Computers E.I.R.L - Sullana 2021."

## **COMPARACIÓN DE LA DETERMINACIÓN DEL COSTO DE ADQUISICIÓN**

**EMPRESA:** 

**FECHA:** \_\_\_\_\_\_\_\_\_\_\_\_\_\_\_

![](_page_87_Picture_23.jpeg)

![](_page_88_Picture_0.jpeg)

![](_page_88_Picture_1.jpeg)

"Adopción de la Sección 13 - NIIF para PYMES en la empresa DMQ Computers E.I.R.L - Sullana 2021."

## **COMPARACIÓN DEL MARGEN BRUTO**

![](_page_88_Picture_21.jpeg)

![](_page_89_Picture_0.jpeg)

## MATRIZ DE CONSISTENCIA DE LA INVESTIGACIÓN

## TÍTULO: ADOPCIÓN DE LA SECCIÓN 13 - NIIF PARA PYMES EN LA EMPRESA DMQ COMPUTERS E.I.R.L - SULLANA

2021

![](_page_89_Picture_12.jpeg)

![](_page_90_Picture_0.jpeg)

![](_page_90_Picture_3.jpeg)

![](_page_91_Picture_0.jpeg)

![](_page_91_Picture_3.jpeg)

![](_page_92_Picture_0.jpeg)

## MATRIZ DE OPERACIONALIZACIÓN DE LAS VARIABLES

## TITULO: ADOPCIÓN DE LA SECCIÓN 13 - NIIF PARA PYMES EN LA EMPRESA DMQ COMPUTERS E.I.R.L - SULLANA 2021

![](_page_92_Picture_12.jpeg)

Fuente: Elaboración Propia

![](_page_93_Picture_0.jpeg)

Certificado de validez de contenido del instrumento que mide la Sección 13 - NIIF para PYMES.

![](_page_93_Picture_21.jpeg)

Mgtr. Ernesto Montero Calle MAT. Nº 1136

Firma del Experto Informante.

and the state of the company of the

**Especialidad** 

![](_page_94_Picture_0.jpeg)

Ministerio de Educación

Superintendencia Nacional de<br>Educación Superior Universitaria

Dirección de Documentación e<br>Información Universitaria y<br>Registro de Grados y Títulos

## REGISTRO NACIONAL DE GRADOS ACADÉMICOS Y TÍTULOS PROFESIONALES

![](_page_94_Picture_20.jpeg)

Figura 3 Registro Nacional de Grados Académicos y Títulos Profesionales - Mg. CPC Ernesto Rimbaldo Montero Calle

# **ANEXO 07**

![](_page_95_Picture_1.jpeg)

![](_page_95_Picture_2.jpeg)

![](_page_95_Picture_3.jpeg)

Figura 4 Descripción del Mouse Óptico Inalámbrico - Deltron

#### MICROSOFT FPP

## MOUSE ÓPTICO INALÁMBRICO MICROSOFT MOBILE 4000, 1000 DPI, GRAFITO, BLUETRACK.

![](_page_95_Picture_36.jpeg)

# DESCRIPCIÓN

## **ESPECIFICACIONES**

![](_page_96_Picture_10.jpeg)

Figura 5 Especificaciones del Mouse Óptico Inalámbrico - Deltron

![](_page_97_Picture_0.jpeg)

![](_page_97_Picture_1.jpeg)

*Figura 6 Descripción de la Memoria Flash USB Kingston- Deltron*

#### KINGSTON

MEMORIA FLASH USB KINGSTON DATATRAVELER 100 G3, 64GB, USB 3.0, PRESENTACIÓN EN COLGADOR.

![](_page_97_Picture_45.jpeg)

# **DESCRIPCIÓN**

## **ESPECIFICACIONES**

| <b>MARCA</b>          | KINGSTON                                                                                         |                               |
|-----------------------|--------------------------------------------------------------------------------------------------|-------------------------------|
| NUMERO DE PARTE       | DT10063/646B                                                                                     |                               |
| TIPO.                 | USB FLASH DRIVE                                                                                  |                               |
| <b>MODELO</b>         | DATATRAVELER 100 G3                                                                              |                               |
| CAPACIDAD             | 64 GB                                                                                            |                               |
| <b>INTERFAZ</b>       | USB 2.D<br>USB 3.D                                                                               |                               |
| <b>COMPATIBLE CON</b> | NOTEBOOKS<br>PC.                                                                                 |                               |
| PLATAFORMA DE TRABAJO | $LINKV.2.6.x+$<br>MAC 0S v.10.6.x+<br>WINDOWS7<br>WINDOWS 8<br>WINDOWS VISTA<br><b>WINDOWSXP</b> |                               |
| <b>DIMENSIONES</b>    | LARGO<br>ANCHO<br><b>ALTO</b>                                                                    | 6.DD CM<br>2.12 CM<br>1.DD CM |

*Figura 7 Especificaciones de la Memoria Flash USB Kingston- Deltron*

![](_page_99_Picture_0.jpeg)

![](_page_99_Picture_1.jpeg)

*Figura 8 Descripción del Disco Duro Externo Wester Digital - Deltron*

# ELEMENTS PORTABLE, 1 TB, USB 3.0, NEGRO.

![](_page_99_Figure_4.jpeg)

# **DESCRIPCIÓN**

## **ESPECIFICACIONES**

![](_page_100_Picture_14.jpeg)

*Figura 9 Especificaciones del Disco Duro Externo Wester Digital - Deltron*

![](_page_101_Picture_0.jpeg)

![](_page_101_Picture_1.jpeg)

*Figura 10 Descripción de la Tablet Samsung Galaxy - Deltron*

## TABLET SAMSUNG GALAXY TAB S7, 11" WQXGA TFT, 2560X1600

![](_page_101_Picture_35.jpeg)

# DESCRIPCIÓN

## **ESPECIFICACIONES**

![](_page_102_Picture_14.jpeg)

*Figura 11 Especificaciones de la Tablet Samsung Galaxy - Deltron*

![](_page_103_Picture_0.jpeg)

*Figura 12 Descripción del Xiaomi Mi Headphones Comfort - Deltron*

# DESCRIPCIÓN

# **ESPECIFICACIONES**

![](_page_104_Picture_14.jpeg)

*Figura 13 Especificaciones del Xiaomi Mi Headphones Comfort - Deltron*